# Package 'chromstaR'

October 16, 2019

<span id="page-0-0"></span>Type Package

Title Combinatorial and Differential Chromatin State Analysis for ChIP-Seq Data

Version 1.10.0

Author Aaron Taudt, Maria Colome Tatche, Matthias Heinig, Minh Anh Nguyen

Maintainer Aaron Taudt <aaron.taudt@gmail.com>

Description This package implements functions for combinatorial and differential analysis of ChIPseq data. It includes uni- and multivariate peakcalling, export to genome browser viewable files, and functions for enrichment analyses.

Depends R (>= 3.3), GenomicRanges, ggplot2, chromstaRData

Imports methods, utils, grDevices, graphics, stats, foreach, doParallel, S4Vectors, GenomeInfoDb, IRanges, reshape2, Rsamtools, GenomicAlignments, bamsignals, mvtnorm

Suggests knitr, BiocStyle, testthat, biomaRt

URL <https://github.com/ataudt/chromstaR>

BugReports <https://github.com/ataudt/chromstaR/issues>

License Artistic-2.0

LazyLoad yes

VignetteBuilder knitr

biocViews ImmunoOncology, Software, DifferentialPeakCalling, HiddenMarkovModel, ChIPSeq, HistoneModification, MultipleComparison, Sequencing, PeakDetection, ATACSeq

RoxygenNote 6.0.1

git\_url https://git.bioconductor.org/packages/chromstaR

git\_branch RELEASE\_3\_9

git\_last\_commit 78fa695

git last commit date 2019-05-02

Date/Publication 2019-10-15

# R topics documented:

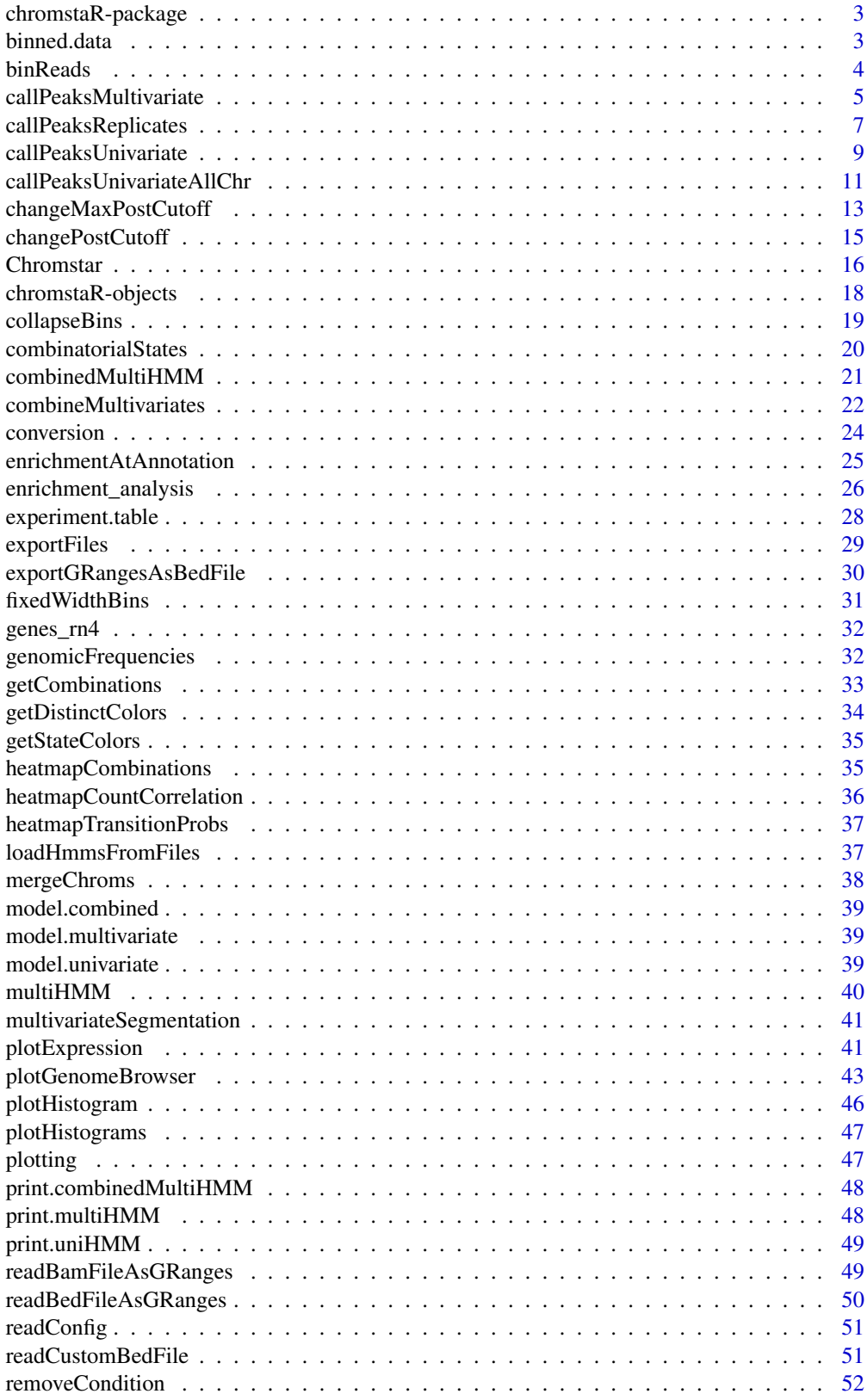

#### <span id="page-2-0"></span>chromstaR-package 3

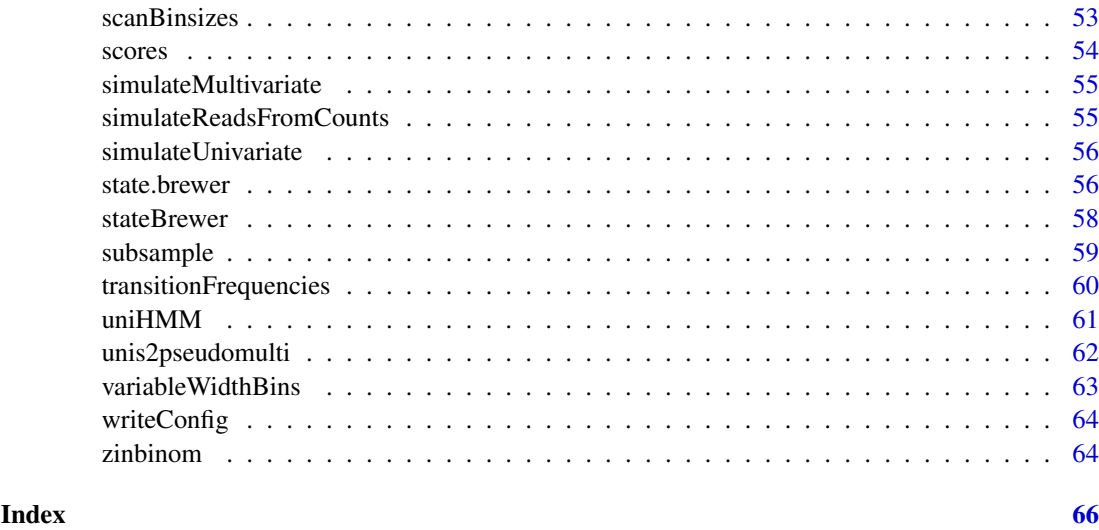

chromstaR-package *Combinatorial and differential chromatin state analysis for ChIP-seq data*

## <span id="page-2-1"></span>Description

This package implements functions for the combinatorial and differential analysis of ChIP-seq data. It was developed for histone modifications with a broad profile but is also suitable for the analysis of transcription factor binding data. A Hidden Markov Model with a mixture of Negative Binomials as emission densities is used to call peaks. Please refer to our manuscript at [http://dx.doi.org/](http://dx.doi.org/10.1101/038612) [10.1101/038612](http://dx.doi.org/10.1101/038612) for a detailed description of the method.

## Details

The main function of this package is [Chromstar](#page-15-1). For a detailed introduction type browseVignettes("chromstaR") and read the vignette. Here is an overview of all [plotting](#page-46-1) functions.

#### Author(s)

Aaron Taudt, Maria Colome-Tatche, Matthias Heinig, Minh Anh Nguyen

<span id="page-2-2"></span>binned.data *Binned read counts*

## Description

A [GRanges-class](#page-0-0) object which contains binned read counts as meta data column counts. It is output of the [binReads](#page-3-1) function.

<span id="page-3-1"></span><span id="page-3-0"></span>

## <span id="page-3-2"></span>Description

Convert aligned reads in .bam or .bed(.gz) format into read counts in equidistant windows.

## Usage

```
binReads(file, experiment.table = NULL, ID = NULL, assembly,
 bamindex = file, chromosomes = NULL, pairedEndReads = FALSE,
 min.mapq = 10, remove.duplicate.reads = TRUE, max.fragment.width = 1000,
 blacklist = NULL, binsizes = 1000, stepsizes = binsizes/2,
 reads.per.bin = NULL, bins = NULL, variable.width.reference = NULL,
 use.bamsignals = TRUE, format = NULL)
```
## Arguments

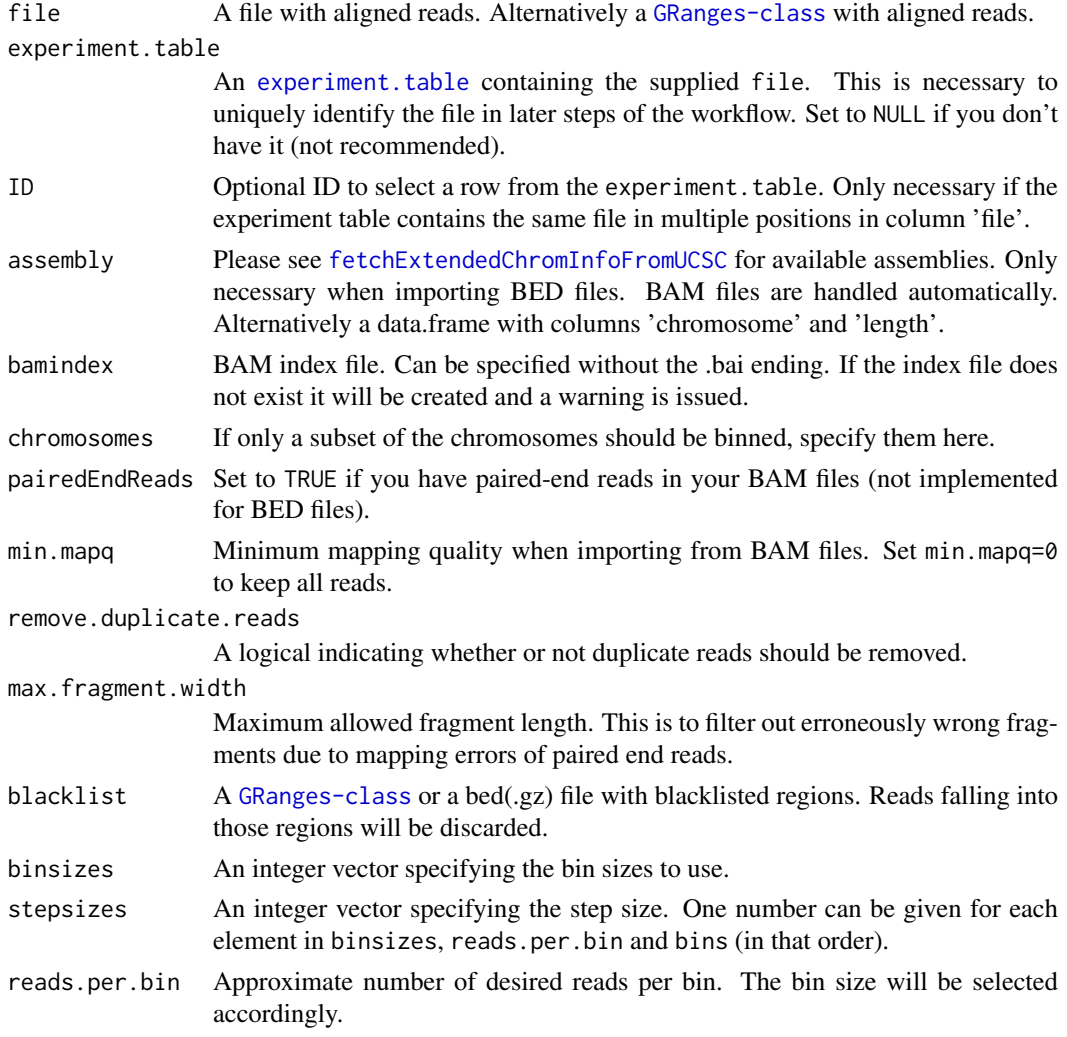

<span id="page-4-0"></span>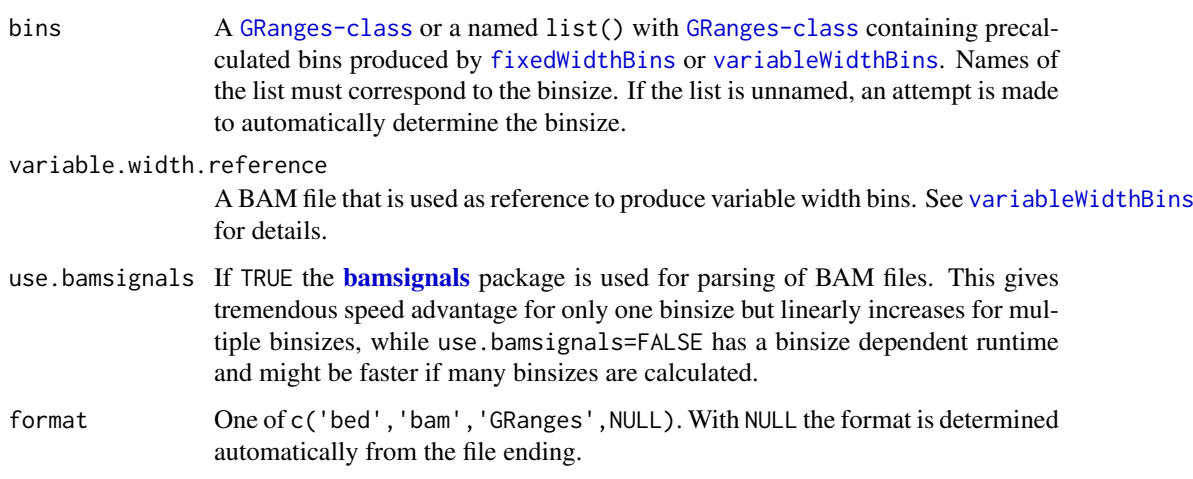

#### Details

Convert aligned reads from .bam or .bed(.gz) files into read counts in equidistant windows (bins). This function uses GenomicRanges::countOverlaps to calculate the read counts, or alternatively bamsignals::bamProfile if option use.bamsignals is set (only effective for .bam files).

## Value

If only one bin size was specified for option binsizes, the function returns a single [GRanges-class](#page-0-0) object with meta data column 'counts' that contains the read count. If multiple binsizes were specified, the function returns a named list() of [GRanges-class](#page-0-0) objects.

#### Examples

```
## Get an example BAM file with ChIP-seq reads
file <- system.file("extdata", "euratrans",
                   "lv-H3K27me3-BN-male-bio2-tech1.bam",
                   package="chromstaRData")
## Bin the file into bin size 1000bp
data(rn4_chrominfo)
data(experiment_table)
binned <- binReads(file, experiment.table=experiment_table,
                  assembly=rn4_chrominfo, binsizes=1000,
                  stepsizes=500, chromosomes='chr12')
print(binned)
```
<span id="page-4-1"></span>callPeaksMultivariate *Fit a Hidden Markov Model to multiple ChIP-seq samples*

## Description

Fit a HMM to multiple ChIP-seq samples to determine the combinatorial state of genomic regions. Input is a list of [uniHMM](#page-60-1)s generated by [callPeaksUnivariate](#page-8-1).

## <span id="page-5-0"></span>Usage

```
callPeaksMultivariate(hmms, use.states, max.states = NULL, per.chrom = TRUE,
 chromosomes = NULL, eps = 0.01, keep posteriors = FALSE,num.threads = 1, max.time = NULL, max.iter = NULL,
 keep.densities = FALSE, verbosity = 1, temp.savedir = NULL)
```
## Arguments

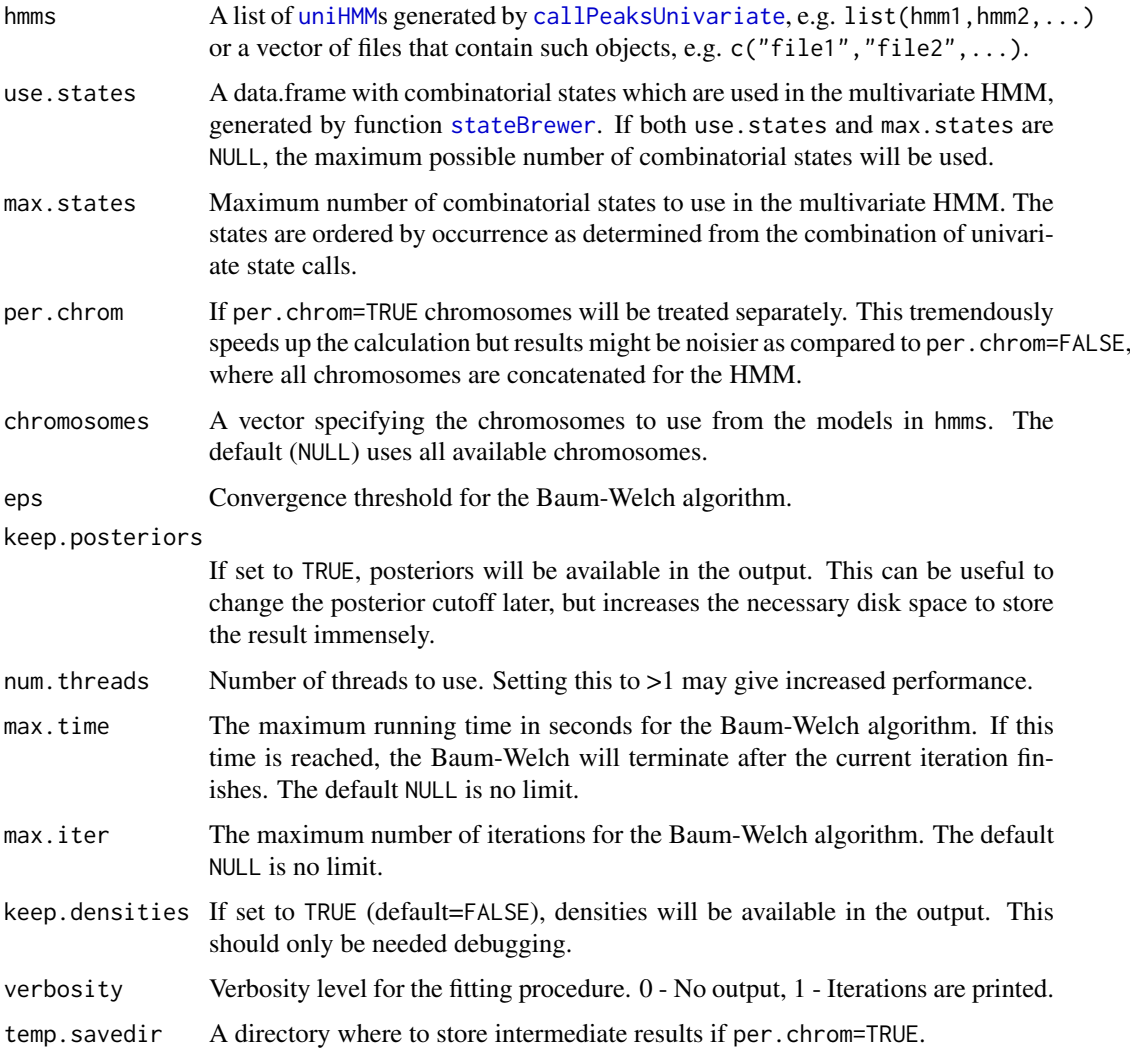

## Details

Emission distributions from the univariate HMMs are used with a Gaussian copula to generate a multivariate emission distribution for each combinatorial state. This multivariate distribution is then kept fixed and the transition probabilities are fitted with a Baum-Welch. Please refer to our manuscript at <http://dx.doi.org/10.1101/038612> for a detailed description of the method.

## Value

A [multiHMM](#page-39-1) object.

#### <span id="page-6-0"></span>callPeaksReplicates 7

#### Author(s)

Aaron Taudt, Maria Colome Tatche

#### See Also

[multiHMM](#page-39-1), [callPeaksUnivariate](#page-8-1), [callPeaksReplicates](#page-6-1)

#### Examples

```
# Get example BAM files for 2 different marks in hypertensive rat
file.path <- system.file("extdata","euratrans", package='chromstaRData')
files <- list.files(file.path, full.names=TRUE, pattern='SHR.*bam$')[c(1:2,6)]
# Construct experiment structure
exp <- data.frame(file=files, mark=c("H3K27me3","H3K27me3","H3K4me3"),
                 condition=rep("SHR",3), replicate=c(1:2,1), pairedEndReads=FALSE,
                 controlFiles=NA)
states <- stateBrewer(exp, mode='combinatorial')
# Bin the data
data(rn4_chrominfo)
binned.data <- list()
for (file in files) {
binned.data[[basename(file)]] <- binReads(file, binsizes=1000, stepsizes=500,
                                           experiment.table=exp,
                                           assembly=rn4_chrominfo, chromosomes='chr12')
}
# Obtain the univariate fits
models <- list()
for (i1 in 1:length(binned.data)) {
models[[i1]] <- callPeaksUnivariate(binned.data[[i1]], max.time=60, eps=1)
}
# Call multivariate peaks
multimodel <- callPeaksMultivariate(models, use.states=states, eps=1, max.time=60)
# Check some plots
heatmapTransitionProbs(multimodel)
heatmapCountCorrelation(multimodel)
```
<span id="page-6-1"></span>callPeaksReplicates *Fit a multivariate Hidden Markov Model to multiple ChIP-seq replicates*

#### Description

Fit an HMM to multiple ChIP-seq replicates and derive correlation measures. Input is a list of [uniHMM](#page-60-1)s generated by [callPeaksUnivariate](#page-8-1).

#### Usage

```
callPeaksReplicates(hmm.list, max.states = 32, force.equal = FALSE,
  eps = 0.01, max.iter = NULL, max.time = NULL, keep.posteriors = TRUE,
  num.threads = 1, max.distance = 0.2, per.chrom = TRUE)
```
## <span id="page-7-0"></span>Arguments

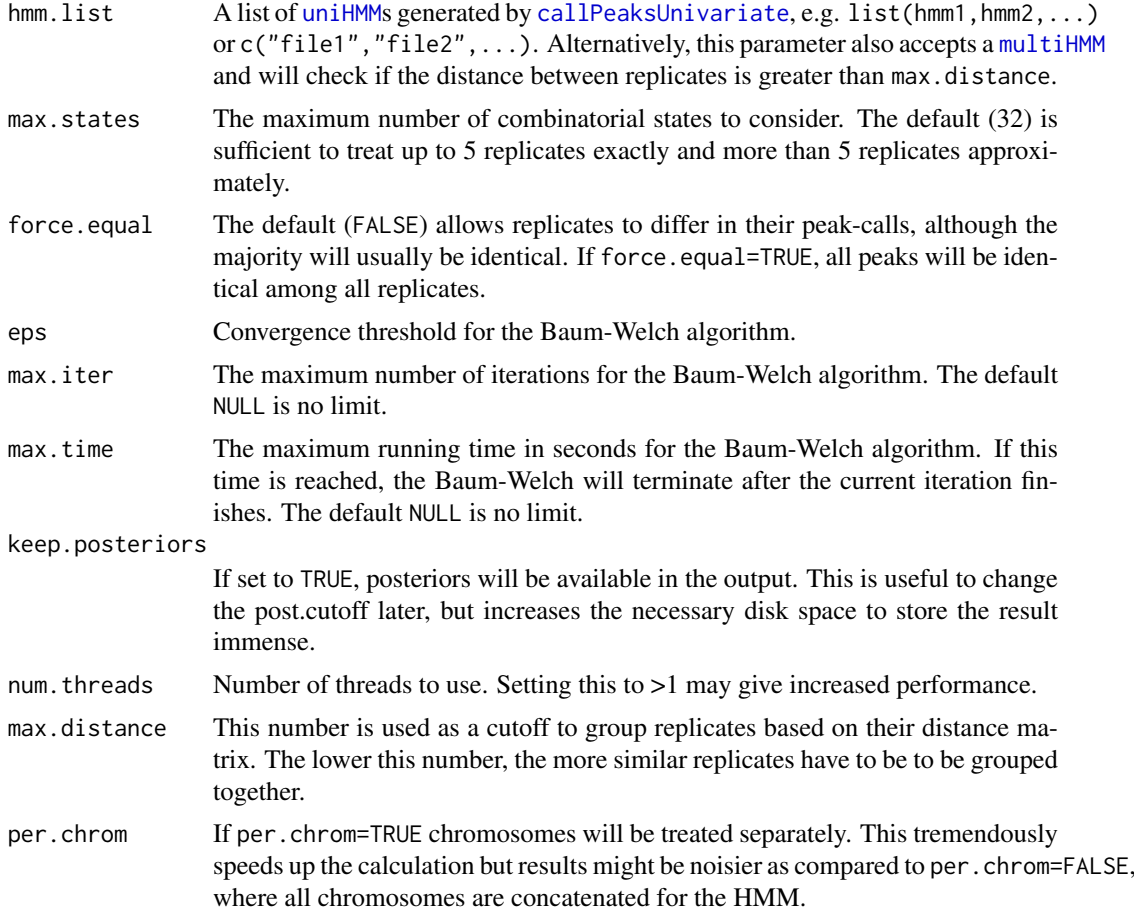

#### Value

Output is a [multiHMM](#page-39-1) object with additional entry replicateInfo. If only one [uniHMM](#page-60-1) was given as input, a simple list() with the replicateInfo is returned.

## Author(s)

Aaron Taudt

## See Also

[multiHMM](#page-39-1), [callPeaksUnivariate](#page-8-1), [callPeaksMultivariate](#page-4-1)

```
# Let's get some example data with 3 replicates
file.path <- system.file("extdata","euratrans", package='chromstaRData')
files <- list.files(file.path, pattern="H3K27me3.*SHR.*bam$", full.names=TRUE)[1:3]
# Obtain chromosome lengths. This is only necessary for BED files. BAM files are
# handled automatically.
data(rn4_chrominfo)
# Define experiment structure
exp <- data.frame(file=files, mark='H3K27me3', condition='SHR', replicate=1:3,
```

```
pairedEndReads=FALSE, controlFiles=NA)
# We use bin size 1000bp and chromosome 12 to keep the example quick
binned.data <- list()
for (file in files) {
binned.data[[basename(file)]] <- binReads(file, binsizes=1000, stepsizes=500,
                                           experiment.table=exp,
                                           assembly=rn4_chrominfo, chromosomes='chr12')
}
# The univariate fit is obtained for each replicate
models <- list()
for (i1 in 1:length(binned.data)) {
models[[i1]] <- callPeaksUnivariate(binned.data[[i1]], max.time=60, eps=1)
}
# Obtain peak calls considering information from all replicates
multi.model <- callPeaksReplicates(models, force.equal=TRUE, max.time=60, eps=1)
```
<span id="page-8-1"></span>callPeaksUnivariate *Fit a Hidden Markov Model to a ChIP-seq sample.*

#### Description

Fit a HMM to a ChIP-seq sample to determine the modification state of genomic regions, e.g. call peaks in the sample.

#### Usage

```
callPeaksUnivariate(binned.data, control.data = NULL, prefit.on.chr = NULL,
 short = TRUE, eps = 0.1, init = "standard", max.time = NULL,
 max.iter = 5000, num.trials = 1, eps.try = NULL, num.threads = 1,
 read.cutoff = TRUE, read.cutoff.quantile = 1,
 read.cutoff.absolute = 500, max.mean = Inf, post.cutoff = 0.5,
  control = FALSE, keep.posteriors = FALSE, keep.densities = FALSE,
 verbosity = 1)
```
#### Arguments

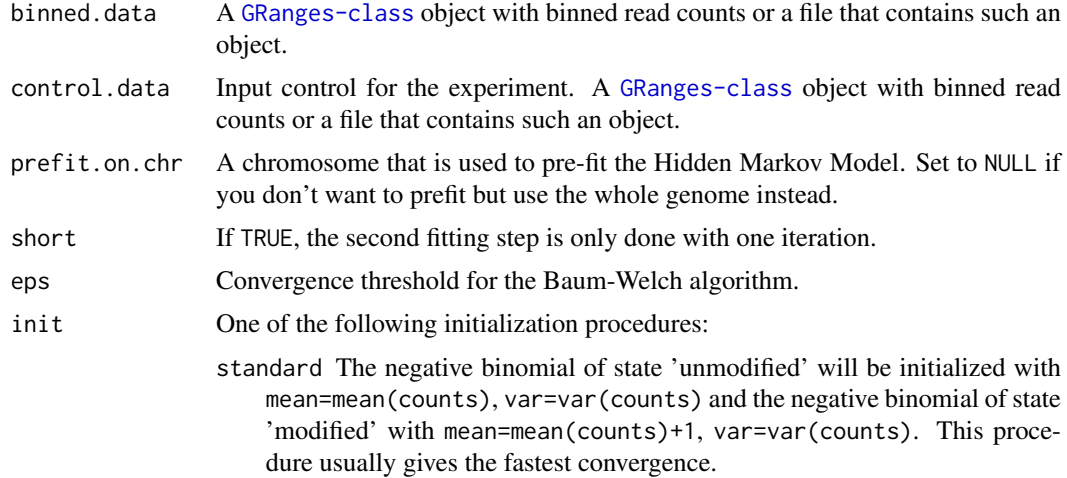

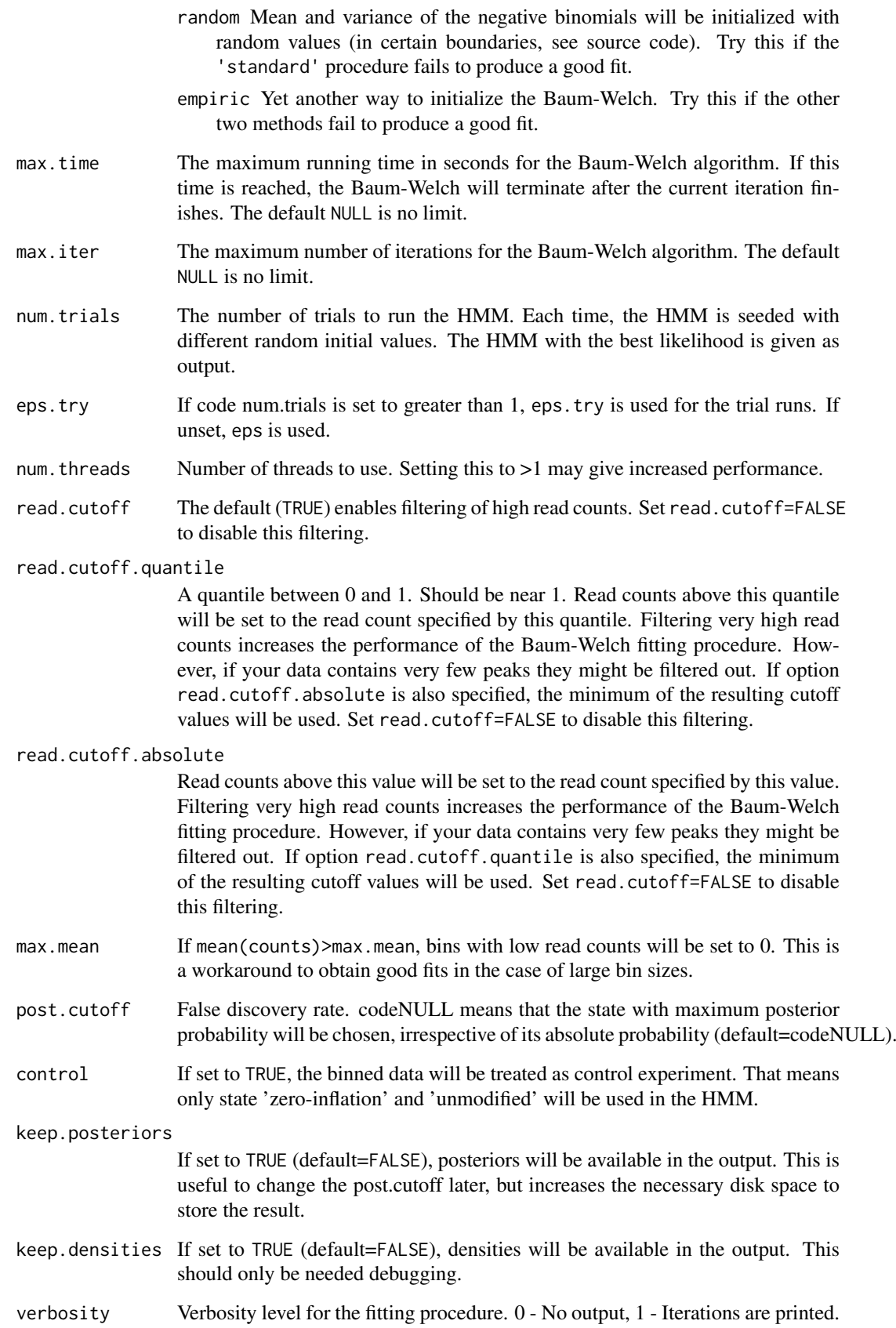

#### <span id="page-10-0"></span>Details

This function is similar to [callPeaksUnivariateAllChr](#page-10-1) but allows to pre-fit on a single chromosome instead of the whole genome. This gives a significant performance increase and can help to converge into a better fit in case of unsteady quality for some chromosomes.

#### Value

A [uniHMM](#page-60-1) object.

#### Author(s)

Aaron Taudt, Maria Colome Tatche

## See Also

[uniHMM](#page-60-1), [callPeaksMultivariate](#page-4-1)

#### Examples

```
## Get an example BAM file with ChIP-seq reads
file <- system.file("extdata", "euratrans",
                      "lv-H3K27me3-BN-male-bio2-tech1.bam",
                       package="chromstaRData")
## Bin the BED file into bin size 1000bp
data(rn4_chrominfo)
data(experiment_table)
binned <- binReads(file, experiment.table=experiment_table,
                  assembly=rn4_chrominfo, binsizes=1000,
                  stepsizes=500, chromosomes='chr12')
## Fit the univariate Hidden Markov Model
hmm <- callPeaksUnivariate(binned, max.time=60, eps=1)
## Check if the fit is ok
plotHistogram(hmm)
```
<span id="page-10-1"></span>callPeaksUnivariateAllChr

*Fit a Hidden Markov Model to a ChIP-seq sample.*

#### **Description**

Fit a HMM to a ChIP-seq sample to determine the modification state of genomic regions, e.g. call peaks in the sample.

#### Usage

```
callPeaksUnivariateAllChr(binned.data, control.data = NULL, eps = 0.01,
  init = "standard", max.time = NULL, max.iter = NULL, num.trials = 1,
 eps.try = NULL, num.threads = 1, read.cutoff = TRUE,
 read.cutoff.quantile = 1, read.cutoff.absolute = 500, max.mean = Inf,
 post.cutoff = 0.5, control = FALSE, keep.posteriors = FALSE,
 keep.densities = FALSE, verbosity = 1)
```
## Arguments

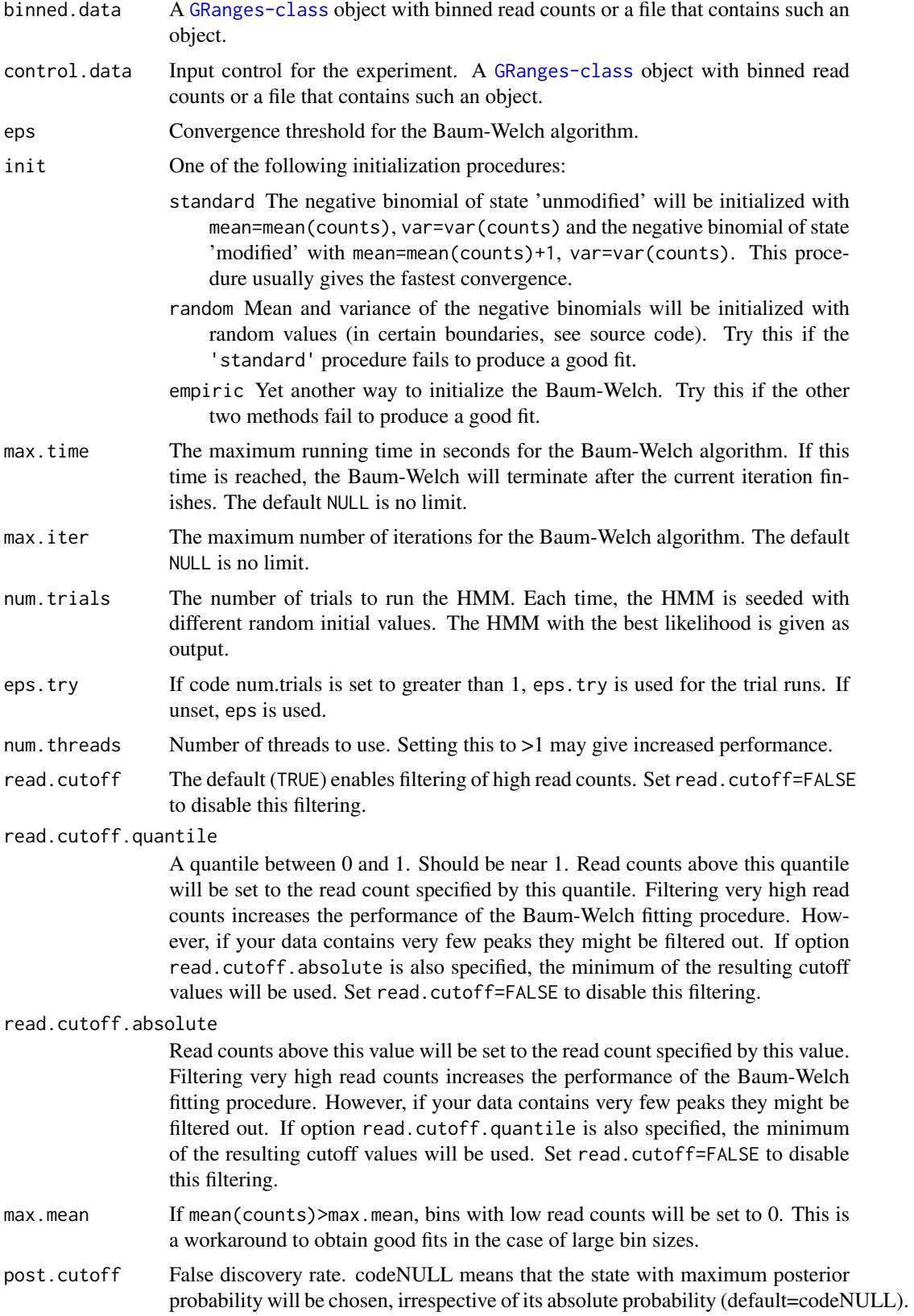

<span id="page-12-0"></span>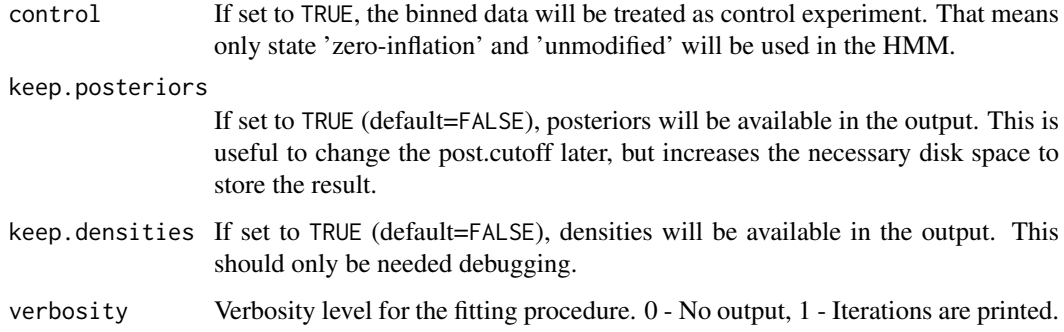

## Details

The Hidden Markov Model which is used to classify the bins uses 3 states: state 'zero-inflation' with a delta function as emission densitiy (only zero read counts), 'unmodified' and 'modified' with Negative Binomials as emission densities. A Baum-Welch algorithm is employed to estimate the parameters of the distributions. Please refer to our manuscript at [http://dx.doi.org/10.1101/](http://dx.doi.org/10.1101/038612) [038612](http://dx.doi.org/10.1101/038612) for a detailed description of the method.

## Value

A [uniHMM](#page-60-1) object.

#### Author(s)

Aaron Taudt, Maria Coome Tatche

#### See Also

[uniHMM](#page-60-1), [callPeaksMultivariate](#page-4-1)

<span id="page-12-1"></span>changeMaxPostCutoff *Adjust sensitivity of peak detection*

#### Description

Adjusts the peak calls of a [uniHMM](#page-60-1), [multiHMM](#page-39-1) or [combinedMultiHMM](#page-20-1) object with a cutoff on the maximum-posterior within each peak. Higher values of maxPost.cutoff mean less sensitive and more precise peak calls. Remaining peaks are kept intact, as opposed to function [changePostCutoff](#page-14-1), where broad peaks are fragmented. This function was formerly called 'changeFDR' and is still available for backwards compatibiltiy.

#### Usage

changeMaxPostCutoff(model, maxPost.cutoff = 0.99, invert = FALSE)

changeFDR(model,  $fdr = 0.01$ , invert =  $FALSE$ )

#### <span id="page-13-0"></span>Arguments

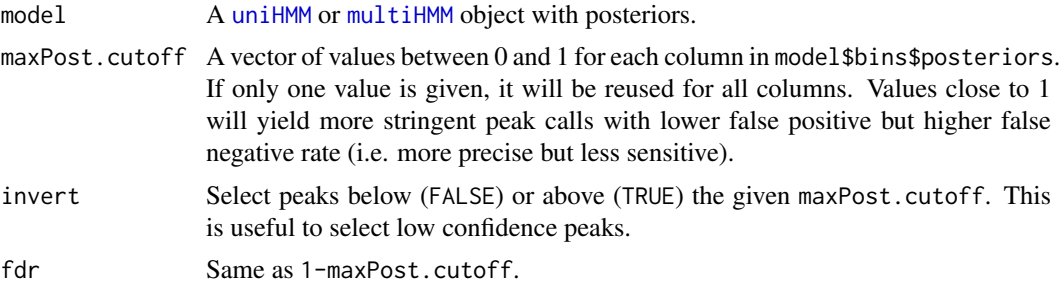

## Details

Each peak has a maximum-posterior (maxPostInPeak, between 0 and 1) associated. The sensitivity is adjusted with a simple cutoff on maxPostInPeak, e.g. for maxPost.cutoff =  $0.99$  only peaks with maxPostInPeak  $\geq 0.99$  will be selected.

#### Value

The input object is returned with adjusted peak calls.

#### Functions

• changeFDR: This function was renamed to 'changeMaxPostCutoff' in chromstaR 1.5.1 but it still available for backwards compatibility.

#### Author(s)

Aaron Taudt

#### See Also

[changePostCutoff](#page-14-1)

```
## Get an example uniHMM ##
file <- system.file("data","H3K27me3-BN-rep1.RData", package="chromstaR")
model <- get(load(file))
## Compare fits with different fdrs
plotHistoryram(model) + ylim(0, 0.25) + ylim(0, 0.3)plotHistogram(changeMaxPostCutoff(model, maxPost.cutoff=0.99)) + ylim(0,0.3)
plotHistogram(changeMaxPostCutoff(model, maxPost.cutoff=1-1e-12)) + ylim(0,0.3)
## Get an example multiHMM ##
file <- system.file("data","multivariate_mode-combinatorial_condition-SHR.RData",
                    package="chromstaR")
model <- get(load(file))
genomicFrequencies(model)
model.new <- changeMaxPostCutoff(model, maxPost.cutoff=0.9999, invert=FALSE)
genomicFrequencies(model.new)
## Get an example combinedMultiHMM ##
file <- system.file("data","combined_mode-differential.RData",
                    package="chromstaR")
```

```
model <- get(load(file))
genomicFrequencies(model)
model.new <- changeMaxPostCutoff(model, maxPost.cutoff=0.9999, invert=FALSE)
genomicFrequencies(model.new)
```
<span id="page-14-1"></span>changePostCutoff *Change the posterior cutoff of a Hidden Markov Model*

## Description

Adjusts the peak calls of a [uniHMM](#page-60-1), [multiHMM](#page-39-1) or [combinedMultiHMM](#page-20-1) object with the given posterior cutoff.

## Usage

```
changePostCutoff(model, post.cutoff = 0.5)
```
#### Arguments

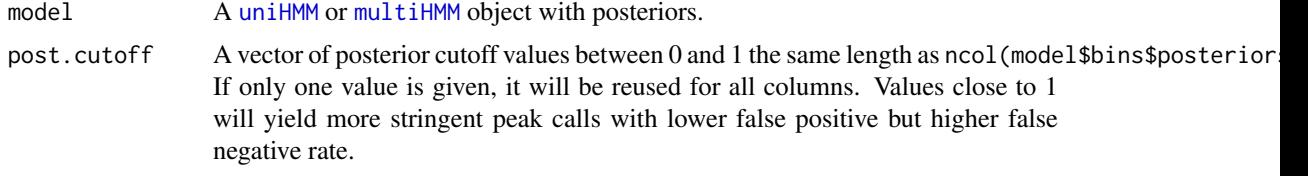

## Details

Posterior probabilities are between 0 and 1. Peaks are called if the posteriors for a state (univariate) or sample (multivariate) are >= post.cutoff.

#### Value

The input object is returned with adjusted peak calls.

## Author(s)

Aaron Taudt

## See Also

[changeMaxPostCutoff](#page-12-1)

```
## Get an example BAM file with ChIP-seq reads
file <- system.file("extdata", "euratrans",
                      "lv-H3K27me3-BN-male-bio2-tech1.bam",
                       package="chromstaRData")
## Bin the BED file into bin size 1000bp
data(rn4_chrominfo)
data(experiment_table)
binned <- binReads(file, experiment.table=experiment_table,
```

```
assembly=rn4_chrominfo, binsizes=1000,
                  stepsizes=500, chromosomes='chr12')
plotHistogram(binned)
## Fit HMM
model <- callPeaksUnivariate(binned, keep.posteriors=TRUE, verbosity=0)
## Compare fits with different post.cutoffs
plotHistogram(changePostCutoff(model, post.cutoff=0.01)) + ylim(0,0.25)
plotHistogram(model) + ylim(0,0.25)
plotHistogram(changePostCutoff(model, post.cutoff=0.99)) + ylim(0,0.25)
## Get an example multiHMM ##
file <- system.file("data","multivariate_mode-combinatorial_condition-SHR.RData",
                    package="chromstaR")
model <- get(load(file))
genomicFrequencies(model)
model.new <- changePostCutoff(model, post.cutoff=0.9999)
genomicFrequencies(model.new)
## Get an example combinedMultiHMM ##
file <- system.file("data","combined_mode-differential.RData",
                    package="chromstaR")
model <- get(load(file))
genomicFrequencies(model)
model.new <- changePostCutoff(model, post.cutoff=0.9999)
genomicFrequencies(model.new)
```
Chromstar *Wrapper function for the* [chromstaR](#page-2-1) *package*

#### Description

This function performs [binning](#page-3-2), [univariate peak calling](#page-0-0) and [multivariate peak calling](#page-0-0) from a list of input files.

#### Usage

```
Chromstar(inputfolder, experiment.table, outputfolder, configfile = NULL,
 numCPU = 1, binsize = 1000, stepsize = binsize/2, assembly = NULL,
 chromosomes = NULL, remove.duplicate.reads = TRUE, min.mapq = 10,
 format = NULL, prefix on.chr = NULL, eps.univariate = 0.1,
 max.time = NULL, max.iter = 5000, read.cutoff.absolute = 500,
 keep.posteriors = TRUE, mode = "differential", max.states = 128,
 per.chrom = TRUE, eps.multivariate = 0.01, exclusive.table = NULL)
```
#### Arguments

inputfolder Folder with either BAM or BED-6 (see [readBedFileAsGRanges](#page-49-1) files. experiment.table A data.frame or tab-separated text file with the structure of the experiment. See [experiment.table](#page-27-1) for an example. outputfolder Folder where the results and intermediate files will be written to.

<span id="page-16-0"></span>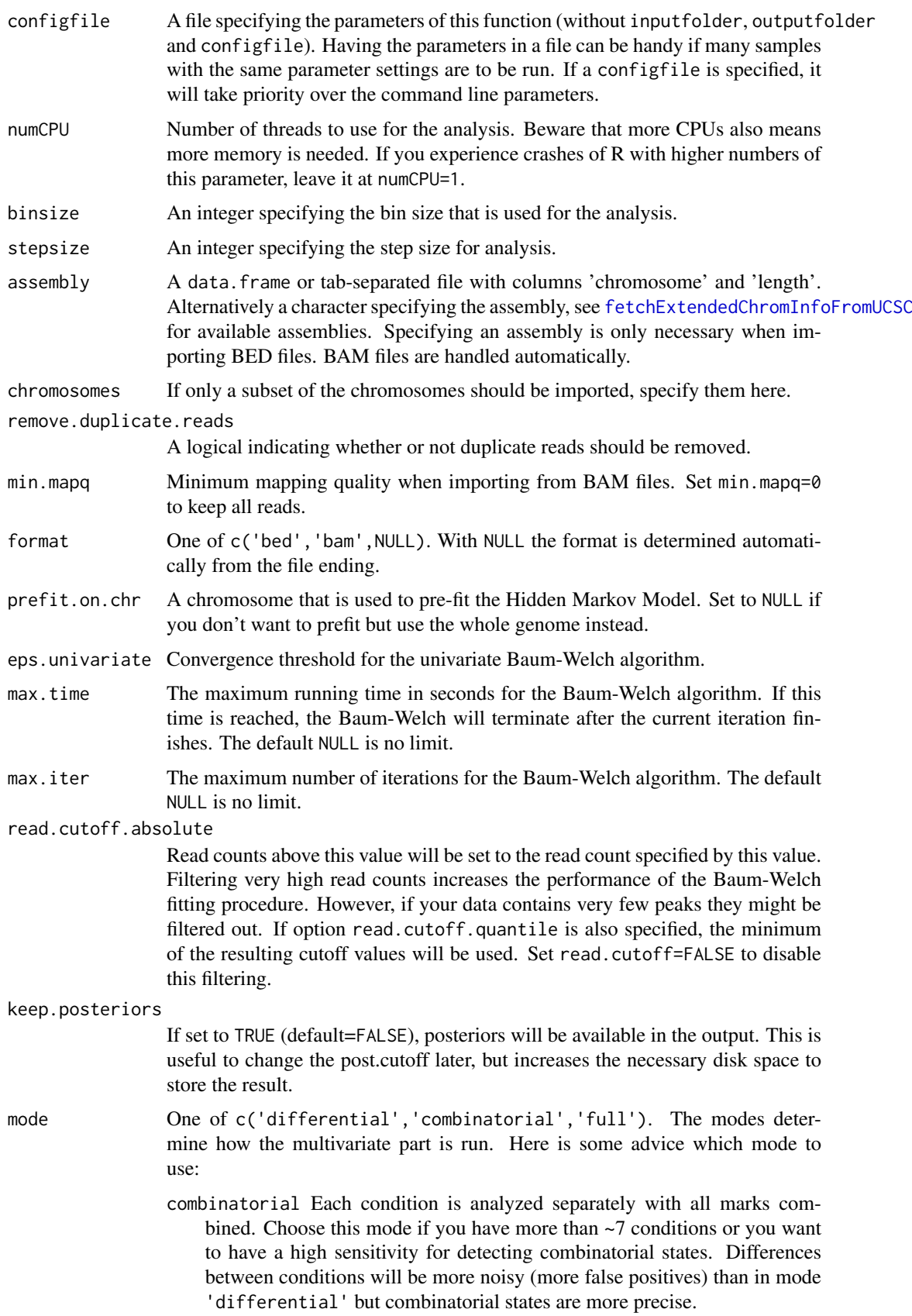

<span id="page-17-0"></span>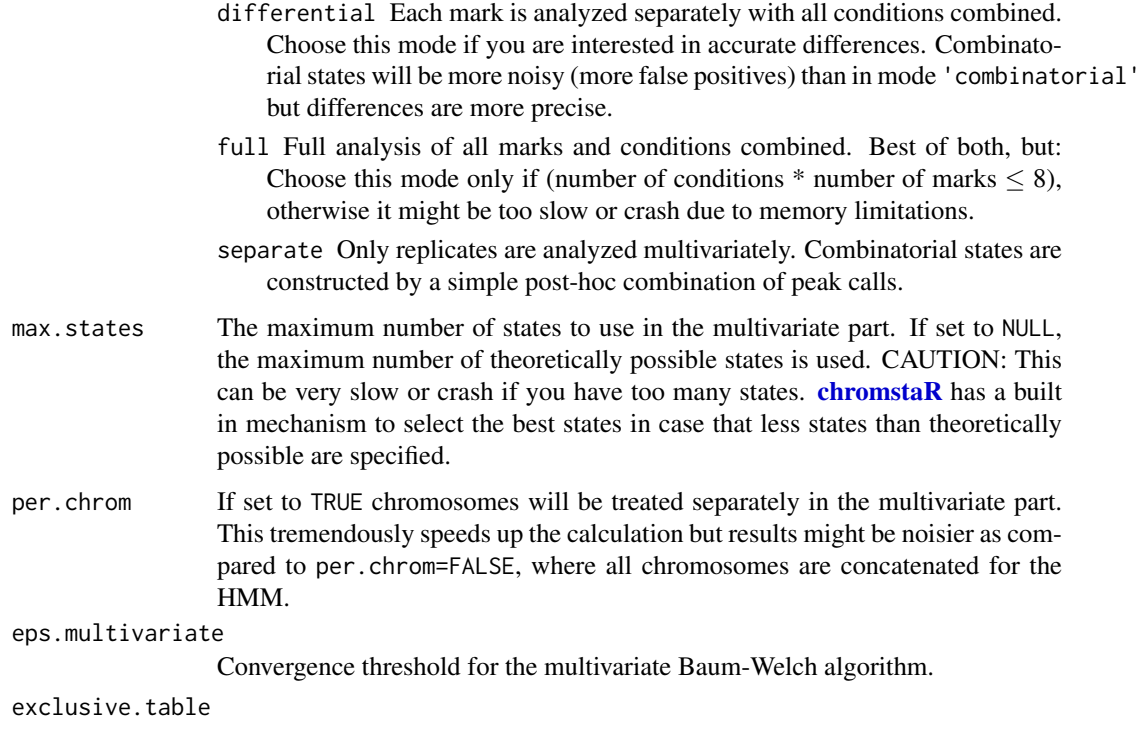

A data.frame or tab-separated file with columns 'mark' and 'group'. Histone marks with the same group will be treated as mutually exclusive.

## Value

NULL

```
## Prepare the file paths. Exchange this with your input and output directories.
inputfolder <- system.file("extdata","euratrans", package="chromstaRData")
outputfolder <- file.path(tempdir(), 'SHR-example')
## Define experiment structure
data(experiment_table_SHR)
## Define assembly
# This is only necessary if you have BED files, BAM files are handled automatically.
# For common assemblies you can also specify them as 'hg19' for example.
data(rn4_chrominfo)
## Run ChromstaR
Chromstar(inputfolder, experiment.table=experiment_table_SHR,
         outputfolder=outputfolder, numCPU=4, binsize=1000, assembly=rn4_chrominfo,
      prefit.on.chr='chr12', chromosomes='chr12', mode='combinatorial', eps.univariate=1,
         eps.multivariate=1)
```
#### <span id="page-18-0"></span>collapseBins 19

## Description

[chromstaR](#page-2-1) defines several objects.

- [uniHMM](#page-60-1): Returned by [callPeaksUnivariate](#page-8-1).
- [multiHMM](#page-39-1): Returned by [callPeaksMultivariate](#page-4-1) and [callPeaksReplicates](#page-6-1).
- [combinedMultiHMM](#page-20-1): Returned by [combineMultivariates](#page-21-1).

collapseBins *Collapse consecutive bins*

## Description

The function will collapse consecutive bins which have, for example, the same combinatorial state.

#### Usage

```
collapseBins(data, column2collapseBy = NULL, columns2sumUp = NULL,
  columns2average = NULL, columns2getMax = NULL, columns2drop = NULL)
```
## Arguments

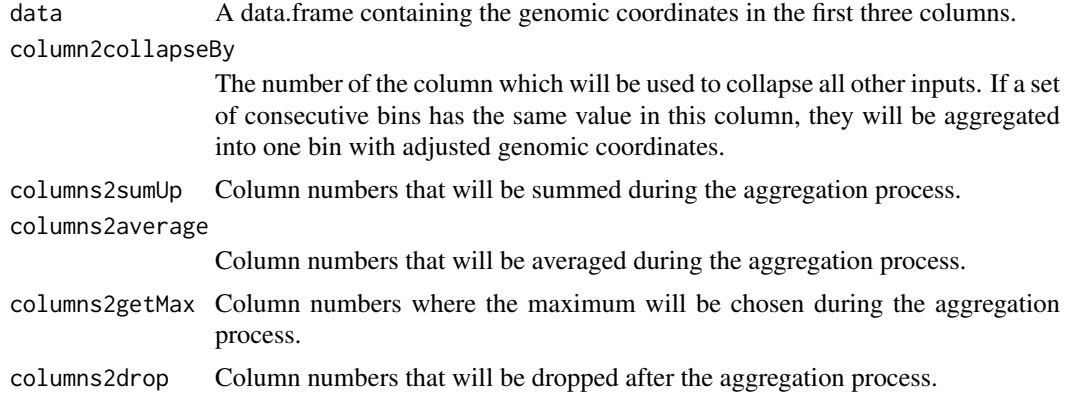

## Details

The following tables illustrate the principle of the collapsing:

Input data:

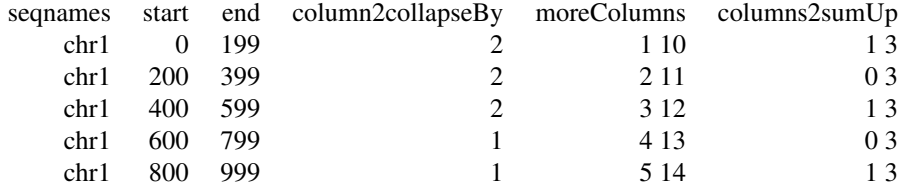

## Output data:

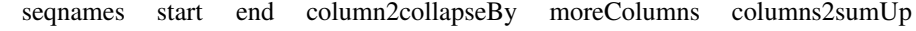

<span id="page-19-0"></span>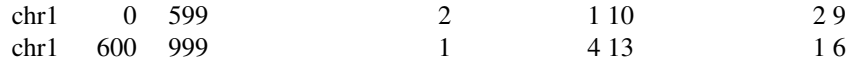

A data.frame.

#### Author(s)

Aaron Taudt

#### Examples

```
## Load example data
## Get an example multiHMM
file <- system.file("data","multivariate_mode-combinatorial_condition-SHR.RData",
                    package="chromstaR")
model <- get(load(file))
df <- as.data.frame(model$bins)
shortdf <- collapseBins(df, column2collapseBy='state', columns2sumUp='width', columns2average=6:9)
```
combinatorialStates *Get the (decimal) combinatorial states of a list of univariate HMM models*

## Description

Get the combinatorial states of a list of models generated by [callPeaksUnivariate](#page-8-1). The function returns the decimal combinatorial states for each bin (see details for an explanation of combinatorial state).

## Usage

combinatorialStates(hmm.list, binary = FALSE)

#### Arguments

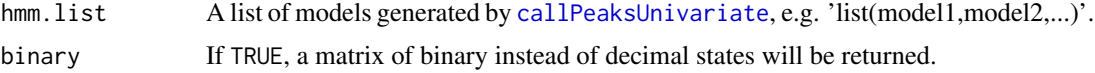

## Details

For a given model, each genomic bin can be either called 'unmodified' or 'modified', depending on the posterior probabilities estimated by the Baum-Welch. Thus, a list of models defines a binary combinatorial state for each bin. This binary combinatorial state can be expressed as a decimal number. Example: We have 4 histone modifications, and we run the univariate HMM for each of them. Then we use a false discovery rate of 0.5 to call each bin either 'unmodified' or 'modified'. The resulting binary combinatorial states can then be converted to decimal representation. The following table illustrates this:

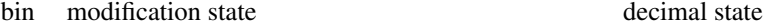

<span id="page-20-0"></span>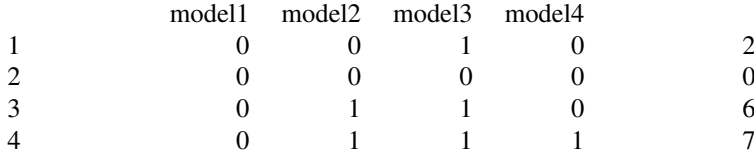

Output is a vector of integers representing the combinatorial state of each bin.

#### Author(s)

Aaron Taudt

## See Also

[dec2bin](#page-23-1), [bin2dec](#page-23-1)

#### Examples

```
# Get example BAM files for 3 different marks in hypertensive rat (SHR)
file.path <- system.file("extdata","euratrans", package='chromstaRData')
files <- list.files(file.path, full.names=TRUE, pattern='SHR.*bam$')[c(1,4,6)]
# Bin the data
data(rn4_chrominfo)
binned.data <- list()
for (file in files) {
binned.data[[basename(file)]] <- binReads(file, binsizes=1000, stepsizes=500,
                                           assembly=rn4_chrominfo, chromosomes='chr12')
}
# Obtain the univariate fits
models <- list()
for (i1 in 1:length(binned.data)) {
models[[i1]] <- callPeaksUnivariate(binned.data[[i1]], max.time=60, eps=1)
}
## Get the decimal representation of the combinatorial state of this combination of models
states <- chromstaR:::combinatorialStates(models, binary=FALSE)
## Show number of each state
table(states)
```
<span id="page-20-1"></span>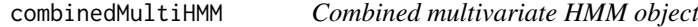

#### Description

The combined multivariate HMM object is output of the function [combineMultivariates](#page-21-1) and is a list() with various entries. The class() attribute of this list was set to "combinedMultiHMM". For a given hmm, the entries can be accessed with the list operators 'hmm[[]]' or 'hmm\$'.

<span id="page-21-0"></span>A list() with the following entries:

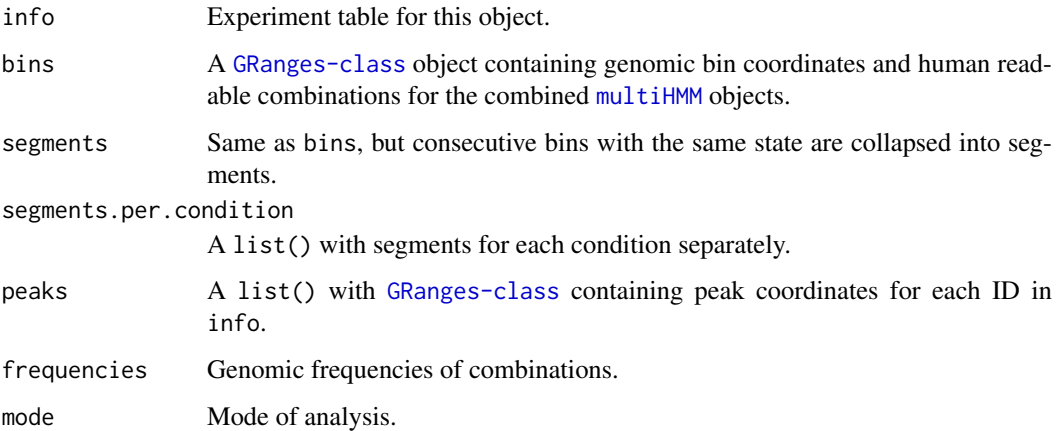

#### See Also

[combineMultivariates](#page-21-1), [uniHMM](#page-60-1), [multiHMM](#page-39-1)

<span id="page-21-1"></span>combineMultivariates *Combine combinatorial states from several Multivariates*

## Description

Combine combinatorial states from several [multiHMM](#page-39-1) objects. Combinatorial states can be combined for objects containing multiple marks (mode='combinatorial') or multiple conditions (mode='differential').

## Usage

combineMultivariates(hmms, mode)

## Arguments

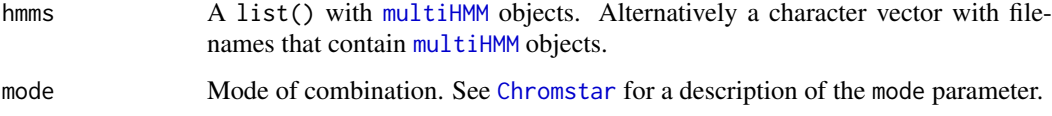

## Value

A [combinedMultiHMM](#page-20-1) objects with combinatorial states for each condition.

## Author(s)

Aaron Taudt

```
### Multivariate peak calling for spontaneous hypertensive rat (SHR) ###
# Get example BAM files for 2 different marks in hypertensive rat (SHR)
file.path <- system.file("extdata","euratrans", package='chromstaRData')
files <- list.files(file.path, full.names=TRUE, pattern='SHR.*bam$')[c(1:2,4:5)]
# Construct experiment structure
exp <- data.frame(file=files, mark=c("H3K27me3","H3K27me3","H3K4me3","H3K4me3"),
                 condition=rep("SHR",4), replicate=c(1:2,1:2), pairedEndReads=FALSE,
                 controlFiles=NA)
states <- stateBrewer(exp, mode='combinatorial')
# Bin the data
data(rn4_chrominfo)
binned.data <- list()
for (file in files) {
binned.data[[basename(file)]] <- binReads(file, binsizes=1000, stepsizes=500,
                                           experiment.table=exp,
                                           assembly=rn4_chrominfo, chromosomes='chr12')
}
# Obtain the univariate fits
models <- list()
for (i1 in 1:length(binned.data)) {
models[[i1]] <- callPeaksUnivariate(binned.data[[i1]], max.time=60, eps=1)
}
# Call multivariate peaks
multimodel.SHR <- callPeaksMultivariate(models, use.states=states, eps=1, max.time=60)
#'### Multivariate peak calling for brown norway (BN) rat ###
# Get example BAM files for 2 different marks in brown norway rat
file.path <- system.file("extdata","euratrans", package='chromstaRData')
files <- list.files(file.path, full.names=TRUE, pattern='BN.*bam$')[c(1:2,3:4)]
# Construct experiment structure
exp <- data.frame(file=files, mark=c("H3K27me3","H3K27me3","H3K4me3","H3K4me3"),
                 condition=rep("BN",4), replicate=c(1:2,1:2), pairedEndReads=FALSE,
                 controlFiles=NA)
states <- stateBrewer(exp, mode='combinatorial')
# Bin the data
data(rn4_chrominfo)
binned.data <- list()
for (file in files) {
binned.data[[basename(file)]] <- binReads(file, binsizes=1000, stepsizes=500,
                                           experiment.table=exp,
                                           assembly=rn4_chrominfo, chromosomes='chr12')
}
# Obtain the univariate fits
models \leq - list()
for (i1 in 1:length(binned.data)) {
models[[i1]] <- callPeaksUnivariate(binned.data[[i1]], max.time=60, eps=1)
}
# Call multivariate peaks
multimodel.BN <- callPeaksMultivariate(models, use.states=states, eps=1, max.time=60)
### Combine multivariates ###
hmms <- list(multimodel.SHR, multimodel.BN)
comb.model <- combineMultivariates(hmms, mode='combinatorial')
```
<span id="page-23-0"></span>

## <span id="page-23-1"></span>Description

Convert combinatorial states in decimal representation to combinatorial states in binary representation and vice versa.

#### Usage

```
dec2bin(dec, colnames = NULL, ndigits = NULL)
```
bin2dec(bin)

### Arguments

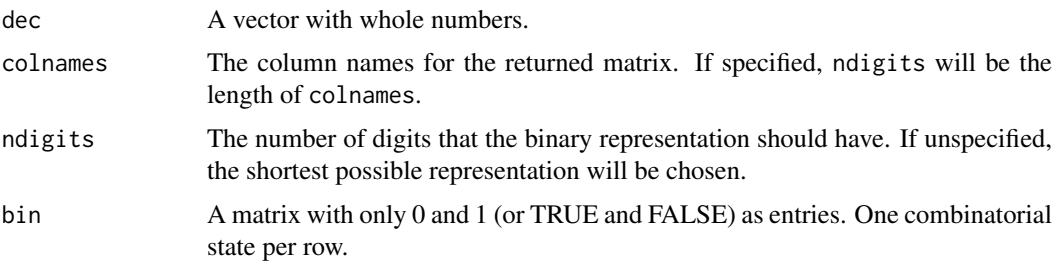

## Details

[chromstaR](#page-2-1) uses decimal numbers to represent combinatorial states of peaks. These functions serve as a convenient way to get from the efficient decimal representation to a more human-readable binary representation.

## Value

A vector of integers for bin2dec and a matrix of logicals with one state per row for dec2bin.

#### Functions

- dec2bin: Decimal to binary conversion.
- bin2dec: Binary to decimal conversion.

## Author(s)

Aaron Taudt

```
decimal.states \leq -c(0:31)binary.states <- dec2bin(decimal.states, colnames=paste0('mark',1:5))
control.decimal.states <- bin2dec(binary.states)
```
<span id="page-24-0"></span>enrichmentAtAnnotation

*Enrichment of (combinatorial) states for genomic annotations*

## Description

The function calculates the enrichment of a genomic feature with peaks or combinatorial states. Input is a [multiHMM](#page-39-1) object (containing the peak calls and combinatorial states) and a [GRanges-class](#page-0-0) object containing the annotation of interest (e.g. transcription start sites or genes).

## Usage

```
enrichmentAtAnnotation(bins, info, annotation, bp.around.annotation = 10000,
  region = c("start", "inside", "end"), what = "combinations",
 num.intervals = 21, statistic = "fold")
```
## Arguments

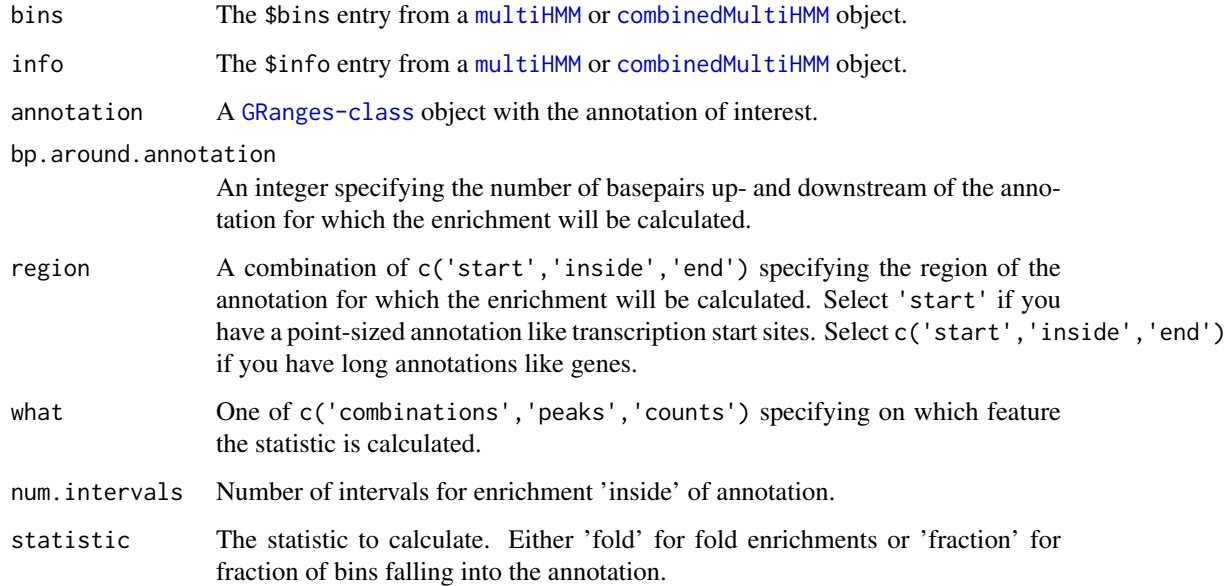

## Value

A list() containing data.frame()s for enrichment of combinatorial states and binary states at the start, end and inside of the annotation.

## Author(s)

Aaron Taudt

<span id="page-25-0"></span>enrichment\_analysis *Enrichment analysis*

statistic = "fold", logscale = TRUE)

#### <span id="page-25-1"></span>Description

Plotting functions for enrichment analysis of [multiHMM](#page-39-1) or [combinedMultiHMM](#page-20-1) objects with any annotation of interest, specified as a [GRanges-class](#page-0-0) object.

## Usage

```
plotFoldEnrichHeatmap(hmm, annotations, what = "combinations",
 combinations = NULL, marks = NULL, plot = TRUE, logscale = TRUE)
plotEnrichCountHeatmap(hmm, annotation, bp.around.annotation = 10000,
 max.rows = 1000, combinations = NULL,
 colorByCombinations = sortByCombinations,
  sortByCombinations = is.null(sortByColumns), sortByColumns = NULL)
plotEnrichment(hmm, annotation, bp.around.annotation = 10000,
 region = c("start", "inside", "end"), num.intervals = 20,
 what = "combinations", combinations = NULL, marks = NULL,
```
#### Arguments

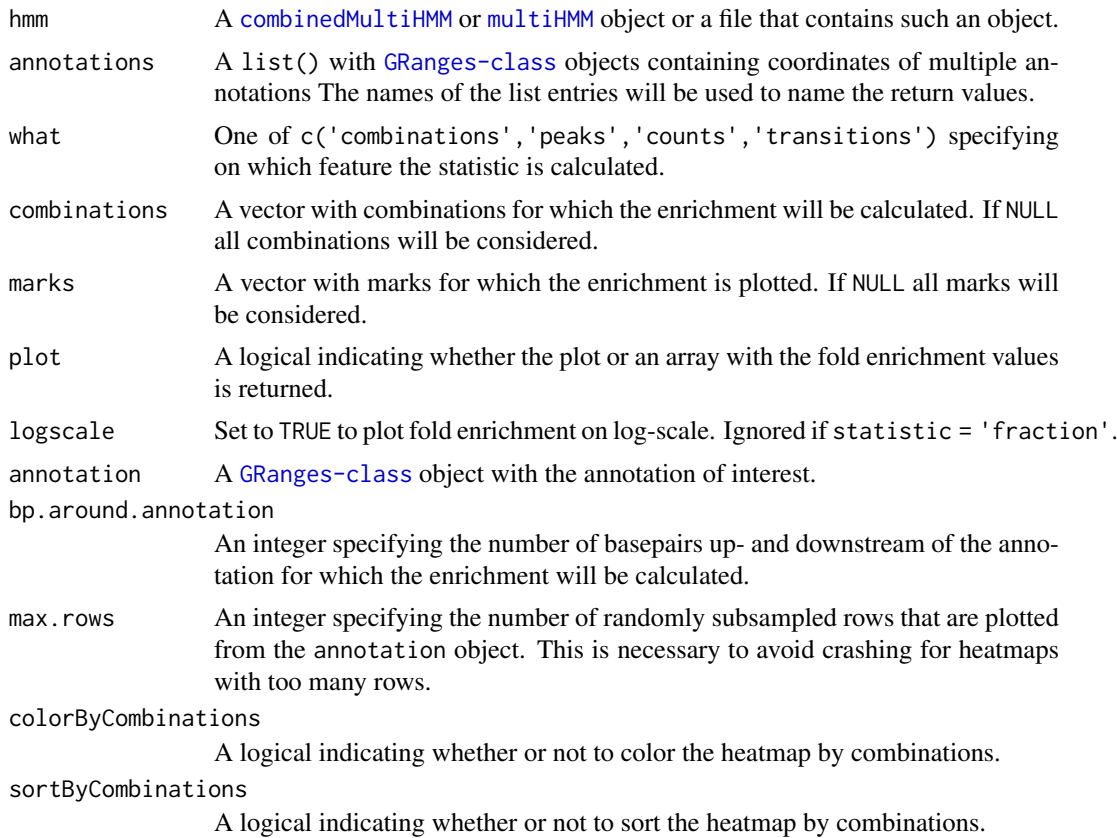

<span id="page-26-0"></span>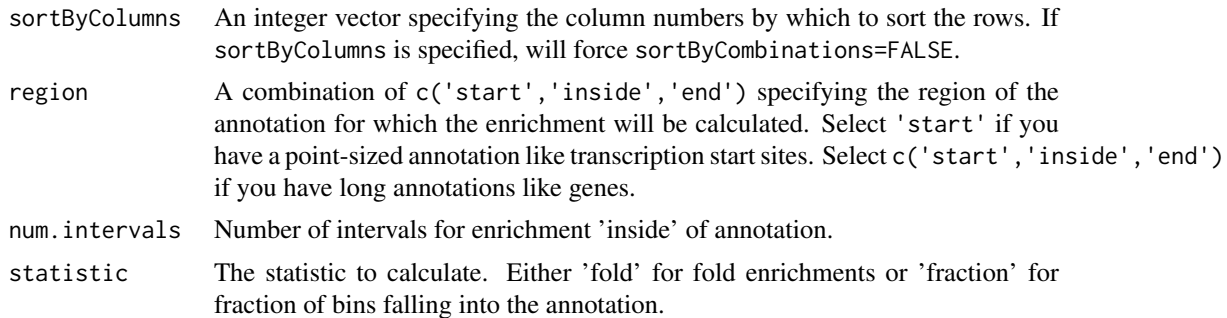

A [ggplot](#page-0-0) object containing the plot or a list() with [ggplot](#page-0-0) objects if several plots are returned. For plotFoldEnrichHeatmap a named array with fold enrichments if plot=FALSE.

#### Functions

- plotFoldEnrichHeatmap: Compute the fold enrichment of combinatorial states for multiple annotations.
- plotEnrichCountHeatmap: Plot read counts around annotation as heatmap.
- plotEnrichment: Plot fold enrichment of combinatorial states around and inside of annotation.

#### Author(s)

Aaron Taudt

## See Also

[plotting](#page-46-1)

```
### Get an example multiHMM ###
file <- system.file("data","multivariate_mode-combinatorial_condition-SHR.RData",
                    package="chromstaR")
model <- get(load(file))
### Obtain gene coordinates for rat from biomaRt ###
library(biomaRt)
ensembl <- useMart('ENSEMBL_MART_ENSEMBL', host='may2012.archive.ensembl.org',
                  dataset='rnorvegicus_gene_ensembl')
genes <- getBM(attributes=c('ensembl_gene_id', 'chromosome_name', 'start_position',
                           'end_position', 'strand', 'external_gene_id',
                           'gene_biotype'),
              mart=ensembl)
# Transform to GRanges for easier handling
genes <- GRanges(seqnames=paste0('chr',genes$chromosome_name),
                ranges=IRanges(start=genes$start, end=genes$end),
                strand=genes$strand,
                name=genes$external_gene_id, biotype=genes$gene_biotype)
# Rename chrMT to chrM
seqlevels(genes)[seqlevels(genes)=='chrMT'] <- 'chrM'
print(genes)
```

```
### Make the enrichment plots ###
# We expect promoter [H3K4me3] and bivalent-promoter signatures [H3K4me3+H3K27me3]
# to be enriched at transcription start sites.
   plotEnrichment(hmm = model, annotation = genes, bp.around.annotation = 15000) +
   ggtitle('Fold enrichment around genes') +
   xlab('distance from gene body')
# Plot enrichment only at TSS. We make use of the fact that TSS is the start of a gene.
   plotEnrichment(model, genes, region = 'start') +
   ggtitle('Fold enrichment around TSS') +
   xlab('distance from TSS in [bp]')
# Note: If you want to facet the plot because you have many combinatorial states you
# can do that with
   plotEnrichment(model, genes, region = 'start') +
   facet_wrap(~ combination)
# Another form of visualization that shows every TSS in a heatmap
# If transparency is not supported try to plot to pdf() instead.
   tss \leq resize(genes, width = 3, fix = 'start')
   plotEnrichCountHeatmap(model, tss) +
   them (strip.text.x = element_test(size=6))# Fold enrichment with different biotypes, showing that protein coding genes are
# enriched with (bivalent) promoter combinations [H3K4me3] and [H3K4me3+H3K27me3],
# while rRNA is enriched with the empty [] and repressive combinations [H3K27me3].
   tss <- resize(genes, width = 3, fix = 'start')
   biotypes <- split(tss, tss$biotype)
   plotFoldEnrichHeatmap(model, annotations=biotypes) + coord_flip()
```
<span id="page-27-1"></span>experiment.table *Experiment data table*

## Description

A data.frame specifying the structure of the experiment.

## Format

A data.frame with columns 'file', 'mark', 'condition', 'replicate', 'pairedEndReads' and 'controlFiles'. Avoid the use of special characters like '-' or '+' as this will confuse the internal file management.

```
data(experiment_table)
print(experiment_table)
```
<span id="page-27-0"></span>

<span id="page-28-0"></span>

## <span id="page-28-1"></span>Description

These functions allow to export [chromstaR-objects](#page-17-1) as files which can be uploaded to a genome browser. Peak calls are exported in BED format (.bed.gz), read counts in wiggle format (.wig.gz) as RPKM values, and combinatorial states are exported in BED format (.bed.gz).

## Usage

```
exportPeaks(model, filename, header = TRUE, separate.files = TRUE,
  trackname = NULL)
exportCounts(model, filename, header = TRUE, separate.files = TRUE,
  trackname = NULL)
exportCombinations(model, filename, header = TRUE, separate.files = TRUE,
  trackname = NULL, exclude.states = "[]", include.states = NULL)
```
## Arguments

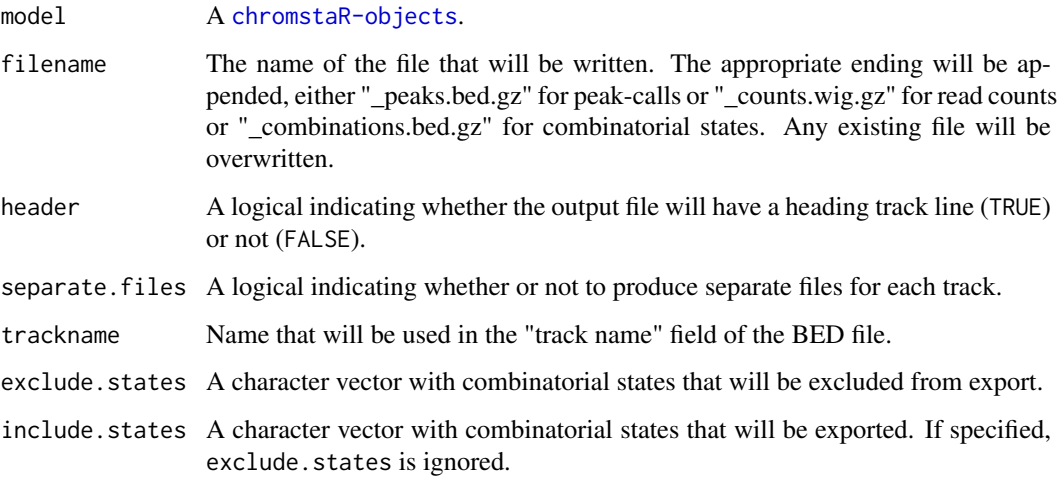

#### Value

NULL

#### Functions

- exportPeaks: Export peak calls in BED format.
- exportCounts: Export read counts as RPKM values in wiggle format.
- exportCombinations: Export combinatorial states in BED format.

## Examples

```
## Get an example multiHMM
file <- system.file("data","combined_mode-differential.RData",
                   package="chromstaR")
model <- get(load(file))
## Export peak calls and combinatorial states
exportPeaks(model, filename=tempfile())
exportCombinations(model, filename=tempfile())
```
exportGRangesAsBedFile

*Export genome browser viewable files*

## Description

Export GRanges as genome browser viewable file

#### Usage

```
exportGRangesAsBedFile(gr, trackname, filename, namecol = "combination",
 scorecol = "score", colorcol = NULL, colors = NULL, header = TRUE,
 append = FALSE)
```
## Arguments

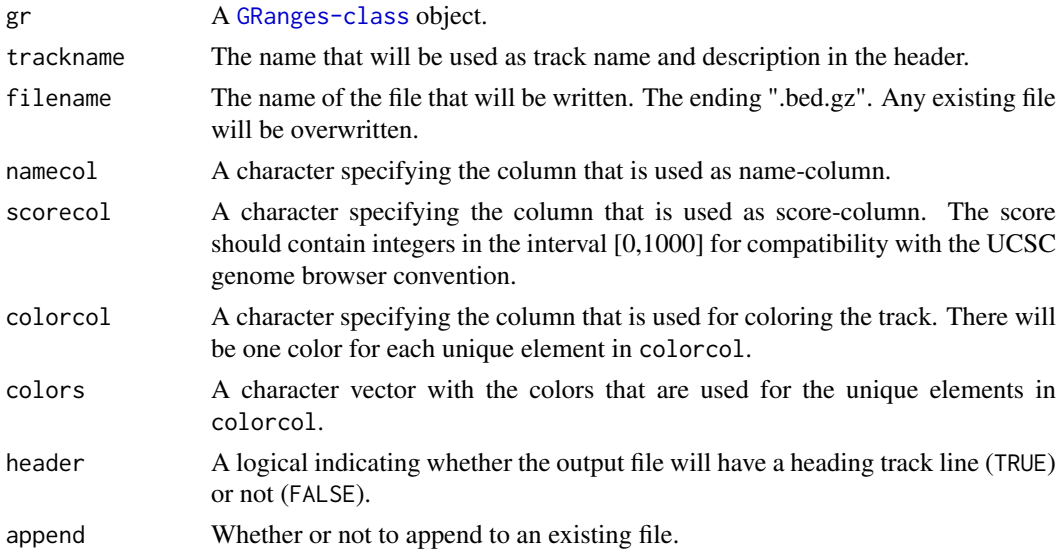

## Details

Export regions from [GRanges-class](#page-0-0) as a file which can be uploaded into a genome browser. Regions are exported in BED format (.bed.gz).

#### Value

NULL

<span id="page-29-0"></span>

#### <span id="page-30-0"></span>fixedWidthBins 31

#### Author(s)

Aaron Taudt

## See Also

[exportPeaks](#page-28-1), [exportCounts](#page-28-1), [exportCombinations](#page-28-1)

#### Examples

```
### Export regions with read counts above 20 ###
# Get an example BAM file with ChIP-seq reads
file <- system.file("extdata", "euratrans",
                      "lv-H3K27me3-BN-male-bio2-tech1.bam",
                       package="chromstaRData")
# Bin the file into bin size 1000bp
data(rn4_chrominfo)
binned <- binReads(file, assembly=rn4_chrominfo, binsizes=1000,
                  stepsizes=500, chromosomes='chr12')
plotHistogram(binned)
# Export regions with read count above 20
exportGRangesAsBedFile(binned[binned$counts[,1] > 20], filename=tempfile(),
            trackname='read counts above 20')
```
<span id="page-30-1"></span>fixedWidthBins *Make fixed-width bins*

## Description

Make fixed-width bins based on given bin size.

#### Usage

```
fixedWidthBins(bamfile = NULL, assembly = NULL, chrom.lengths = NULL,
 chromosome.format, binsizes = 1e+06, chromosomes = NULL)
```
## Arguments

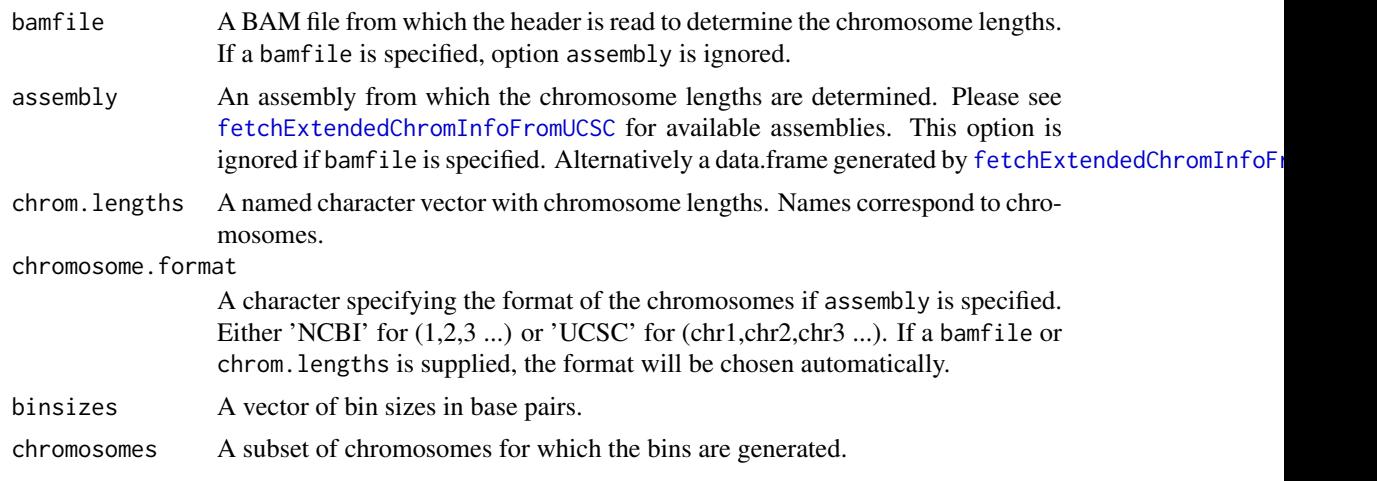

A list() of [GRanges-class](#page-0-0) objects with fixed-width bins.

#### Author(s)

Aaron Taudt

## Examples

```
## Make fixed-width bins of size 500kb and 1Mb
data(rn4_chrominfo)
chrom.lengths <- rn4_chrominfo$length
names(chrom.lengths) <- rn4_chrominfo$chromosome
bins <- fixedWidthBins(chrom.lengths=chrom.lengths, binsizes=c(5e5,1e6))
bins
## Make bins using NCBI server (requires internet connection)
```

```
# bins <- fixedWidthBins(assembly='mm10', chromosome.format='NCBI', binsizes=c(5e5,1e6))
```
genes\_rn4 *Gene coordinates for rn4*

#### Description

A data.frame containing gene coordinates and biotypes of the rn4 assembly.

#### Format

A data.frame.

#### Examples

```
data(genes_rn4)
head(genes_rn4)
```
genomicFrequencies *Frequencies of combinatorial states*

## Description

Get the genomewide frequency of each combinatorial state.

## Usage

```
genomicFrequencies(multi.hmm, combinations = NULL, per.mark = FALSE)
```
<span id="page-31-0"></span>

#### <span id="page-32-0"></span>getCombinations 33

## Arguments

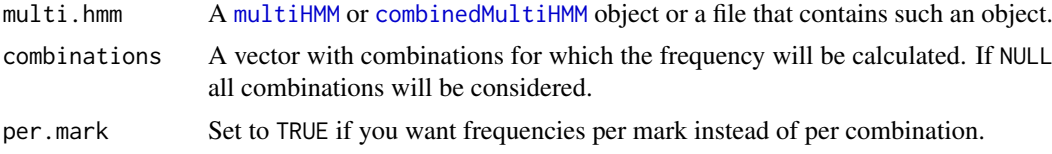

## Value

A table with frequencies of each combinatorial state.

#### Author(s)

Aaron Taudt

#### Examples

```
## Get an example multiHMM
file <- system.file("data","multivariate_mode-combinatorial_condition-SHR.RData",
                   package="chromstaR")
model <- get(load(file))
genomicFrequencies(model)
```
getCombinations *Get combinations*

#### Description

Get a DataFrame with combinations from a [GRanges-class](#page-0-0) object.

#### Usage

```
getCombinations(gr)
```
## Arguments

gr A [GRanges-class](#page-0-0) object from which the meta-data columns containing combinations will be extracted.

## Value

A DataFrame.

```
### Get an example multiHMM ###
file <- system.file("data","multivariate_mode-combinatorial_condition-SHR.RData",
                   package="chromstaR")
model <- get(load(file))
### Get the combinations
bin.combs <- getCombinations(model$bins)
print(bin.combs)
```

```
seg.combs <- getCombinations(model$segments)
print(seg.combs)
```
getDistinctColors *Get distinct colors*

#### Description

Get a set of distinct colors selected from [colors](#page-0-0).

#### Usage

```
getDistinctColors(n, start.color = "blue4", exclude.colors = c("white",
  "black", "gray", "grey", "\\<yellow\\>", "yellow1", "lemonchiffon"),
 exclude.brightness.above = 1, exclude.rgb.above = 210)
```
## Arguments

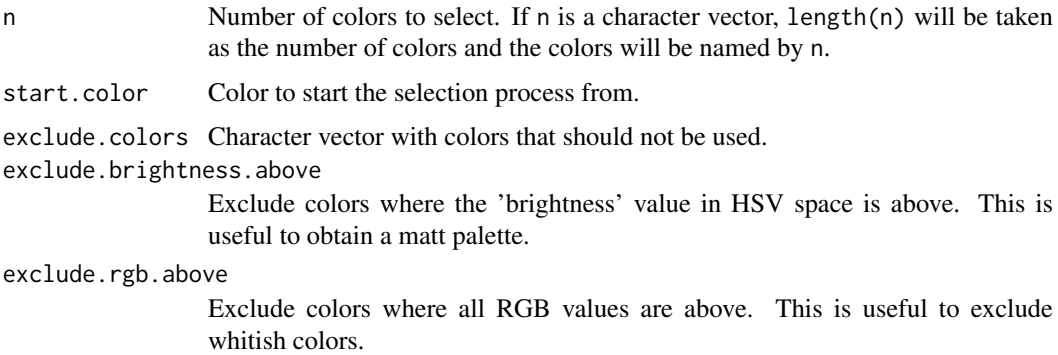

## Details

The function computes the euclidian distance between all [colors](#page-0-0) and iteratively selects those that have the furthest closes distance to the set of already selected colors.

## Value

A character vector with colors.

## Author(s)

Aaron Taudt

```
cols <- getDistinctColors(5)
pie(rep(1,5), labels=cols, col=cols)
```
<span id="page-33-0"></span>

<span id="page-34-0"></span>getStateColors *Get state colors*

## Description

Get the colors that are used for plotting.

## Usage

```
getStateColors(labels = NULL)
```
## Arguments

labels Any combination of c("zero-inflation","unmodified","modified","total","counts").

#### Value

A character vector with colors.

#### See Also

[plotting](#page-46-1)

## Examples

```
cols <- getStateColors()
pie(1:length(cols), col=cols, labels=names(cols))
```
<span id="page-34-1"></span>heatmapCombinations *Plot a heatmap of combinatorial states*

#### Description

Plot a heatmap that shows the binary presence/absence of marks for the different combinations.

## Usage

```
heatmapCombinations(model = NULL, marks = NULL, emissionProbs = NULL)
```
## Arguments

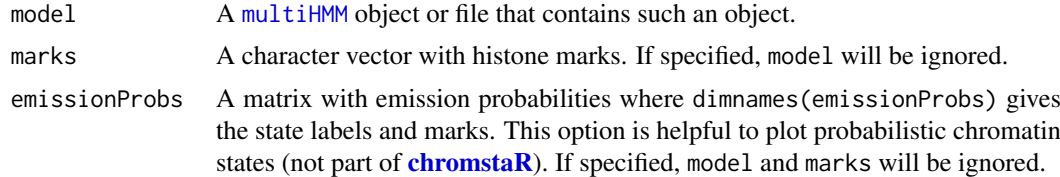

## Value

A [ggplot](#page-0-0) object.

#### Author(s)

Aaron Taudt

## See Also

[plotting](#page-46-1)

## Examples

```
marks <- c('H3K4me3','H3K27me3','H4K20me1')
heatmapCombinations(marks=marks)
file <- system.file("data","multivariate_mode-combinatorial_condition-SHR.RData",
                    package="chromstaR")
```

```
heatmapCombinations(file)
```
<span id="page-35-1"></span>heatmapCountCorrelation

*Read count correlation heatmap*

## Description

Heatmap of read count correlations (see [cor](#page-0-0)).

#### Usage

```
heatmapCountCorrelation(model, cluster = TRUE)
```
#### Arguments

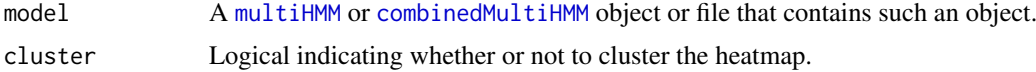

## Value

A [ggplot](#page-0-0) object.

#### See Also

[plotting](#page-46-1)

```
## Get an example multiHMM ##
file <- system.file("data","multivariate_mode-combinatorial_condition-SHR.RData",
                    package="chromstaR")
model <- get(load(file))
## Plot count correlations as heatmap
heatmapCountCorrelation(model)
```
<span id="page-35-0"></span>

<span id="page-36-1"></span><span id="page-36-0"></span>heatmapTransitionProbs

*Heatmap of transition probabilities*

#### Description

Plot a heatmap of transition probabilities for a [multiHMM](#page-39-1) model.

## Usage

```
heatmapTransitionProbs(model = NULL, reorder.states = TRUE,
  transitionProbs = NULL)
```
#### Arguments

model A [multiHMM](#page-39-1) object or file that contains such an object. reorder.states Whether or not to reorder the states. transitionProbs A matrix with transition probabilities where dimnames(emissionProbs) gives the state labels. This option is helpful to plot transition probabilities directly without needing a [chromstaR-objects](#page-17-1). If specified, model will be ignored.

#### Value

A [ggplot](#page-0-0) object.

## See Also

[plotting](#page-46-1)

#### Examples

```
## Get an example multiHMM ##
file <- system.file("data","multivariate_mode-combinatorial_condition-SHR.RData",
                    package="chromstaR")
model <- get(load(file))
## Plot transition probabilites as heatmap
heatmapTransitionProbs(model, reorder.states=TRUE)
```
loadHmmsFromFiles *Load* chromstaR *objects from file*

#### Description

Wrapper to load [chromstaR](#page-2-1) objects from file and check the class of the loaded objects.

#### Usage

```
loadHmmsFromFiles(files, check.class = c("GRanges", "uniHMM", "multiHMM",
  "combinedMultiHMM"))
```
## <span id="page-37-0"></span>Arguments

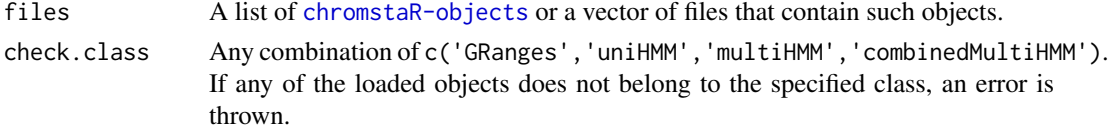

#### Value

A list of [chromstaR-object](#page-0-0).

## Examples

```
## Get an example BAM file
file <- system.file("extdata", "euratrans",
                      "lv-H3K27me3-BN-male-bio2-tech1.bam",
                       package="chromstaRData")
## Bin the file into bin size 1000bp
data(rn4_chrominfo)
binned <- binReads(file, assembly=rn4_chrominfo, binsizes=1000,
                  stepsizes=500, chromosomes='chr12')
## Fit the univariate Hidden Markov Model
hmm <- callPeaksUnivariate(binned, max.time=60, eps=1)
temp.file <- tempfile()
save(hmm, file=temp.file)
loaded.hmm <- loadHmmsFromFiles(temp.file)[[1]]
class(loaded.hmm)
```
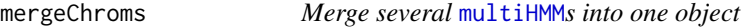

#### Description

Merge several [multiHMM](#page-39-1)s into one object. This can be done to merge fits for separate chromosomes into one object for easier handling. Merging will only be done if all models have the same IDs.

#### Usage

```
mergeChroms(multi.hmm.list, filename = NULL)
```
## Arguments

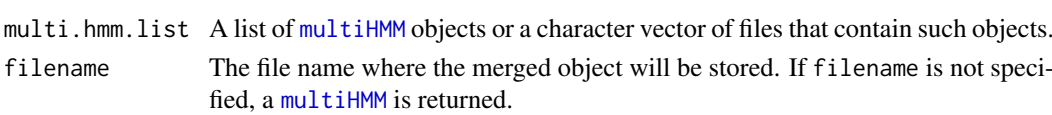

## Value

A [multiHMM](#page-39-1) object or NULL, depending on option filename.

## Author(s)

Aaron Taudt

<span id="page-38-0"></span>model.combined *Combined multivariate HMM for demonstration purposes*

#### Description

A [combinedMultiHMM](#page-20-1) object for demonstration purposes in examples of package [chromstaR](#page-2-1).

#### Format

A [combinedMultiHMM](#page-20-1) object.

#### Examples

```
## Get an example combinedMultiHMM
file <- system.file("data","combined_mode-differential.RData",
                    package="chromstaR")
model <- get(load(file))
```
model.multivariate *Multivariate HMM for demonstration purposes*

#### Description

A [multiHMM](#page-39-1) object for demonstration purposes in examples of package [chromstaR](#page-2-1).

#### Format

A [multiHMM](#page-39-1) object.

#### Examples

```
## Get an example multiHMM
file <- system.file("data","multivariate_mode-combinatorial_condition-SHR.RData",
                    package="chromstaR")
model <- get(load(file))
```
model.univariate *Univariate HMM for demonstration purposes*

### Description

A [uniHMM](#page-60-1) object for demonstration purposes in examples of package [chromstaR](#page-2-1).

## Format

A [uniHMM](#page-60-1) object.

```
## Get an example uniHMM
file <- system.file("data","H3K27me3-BN-rep1.RData", package="chromstaR")
model <- get(load(file))
```
## <span id="page-39-1"></span><span id="page-39-0"></span>Description

The multivariate HMM object is output of the function [callPeaksMultivariate](#page-4-1) and is a list() with various entries. The class() attribute of this list was set to "multiHMM". For a given hmm, the entries can be accessed with the list operators 'hmm[[]]' or 'hmm\$'.

#### Value

A list() with the following entries:

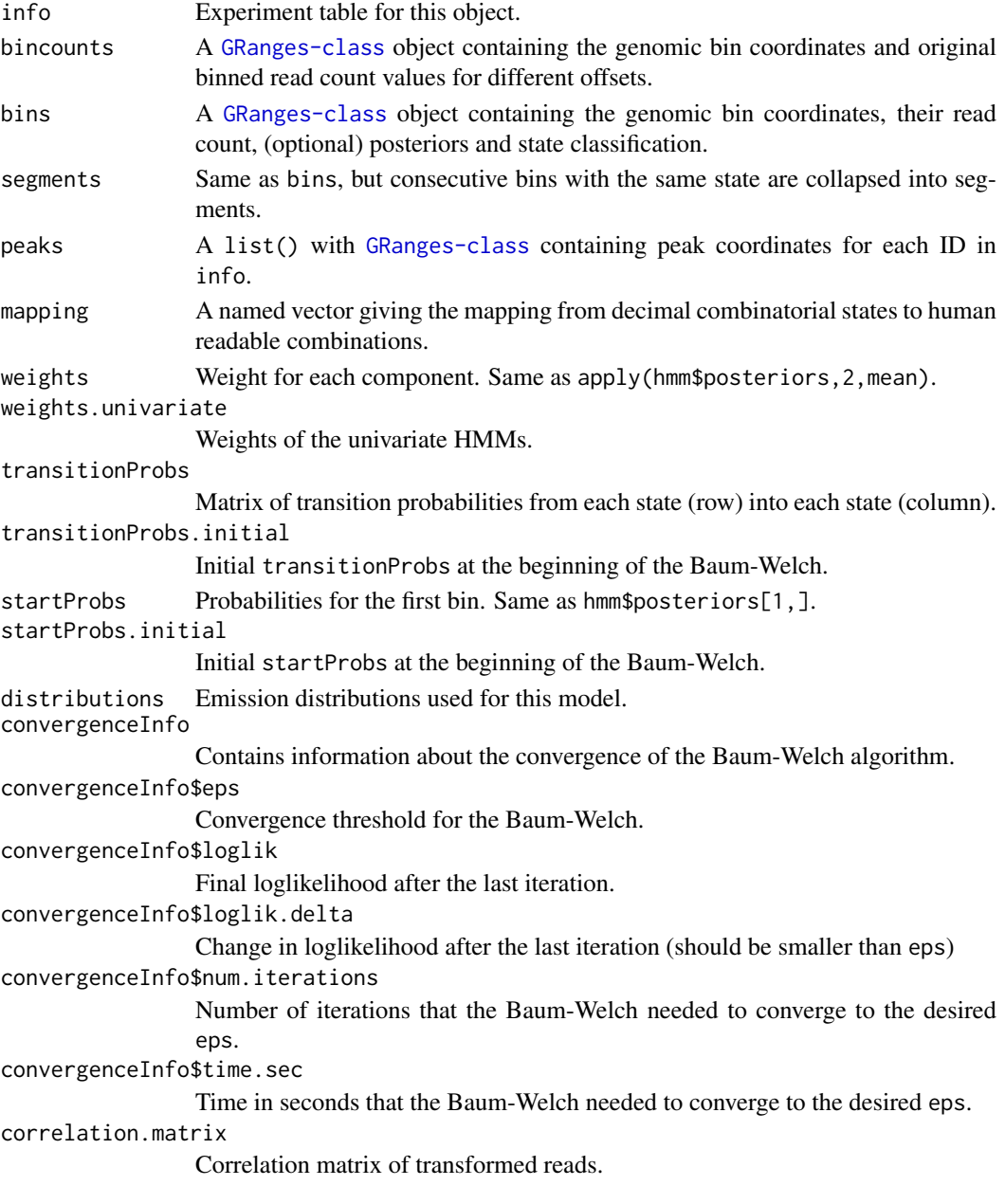

#### <span id="page-40-0"></span>multivariateSegmentation 41

## See Also

[callPeaksMultivariate](#page-4-1), [uniHMM](#page-60-1), [combinedMultiHMM](#page-20-1)

#### Examples

```
## Get an example multiHMM
file <- system.file("data","multivariate_mode-combinatorial_condition-SHR.RData",
                    package="chromstaR")
model <- get(load(file))
```
multivariateSegmentation

*Multivariate segmentation*

## Description

Make segmentation from bins for a [multiHMM](#page-39-1) object.

## Usage

```
multivariateSegmentation(bins, column2collapseBy = "state")
```
## Arguments

bins A [GRanges-class](#page-0-0) with binned read counts.

column2collapseBy

The number of the column which will be used to collapse all other inputs. If a set of consecutive bins has the same value in this column, they will be aggregated into one bin with adjusted genomic coordinates.

#### Value

A [GRanges-class](#page-0-0) with segmented regions.

<span id="page-40-1"></span>plotExpression *Overlap with expression data*

## Description

Get the expression values that overlap with each combinatorial state.

## Usage

```
plotExpression(hmm, expression, combinations = NULL, return.marks = FALSE)
```
#### <span id="page-41-0"></span>Arguments

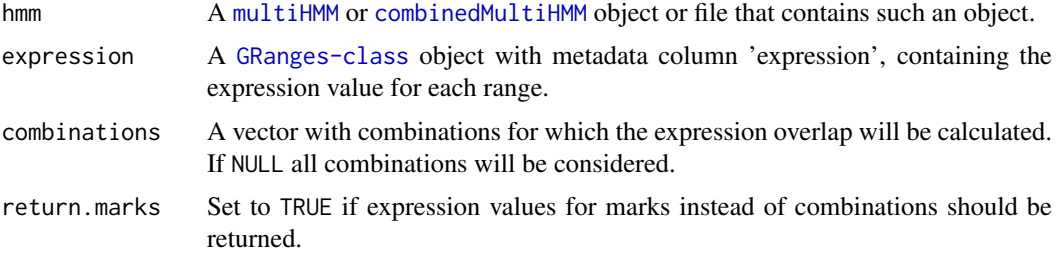

#### Value

A [ggplot2](#page-0-0) object if a [multiHMM](#page-39-1) was given or a named list with ggplot2 objects if a [combinedMultiHMM](#page-20-1) was given.

#### Author(s)

Aaron Taudt

## See Also

## [plotting](#page-46-1)

```
## Load an example multiHMM
file <- system.file("data","multivariate_mode-combinatorial_condition-SHR.RData",
                    package="chromstaR")
model <- get(load(file))
## Obtain expression data
data(expression_lv)
head(expression_lv)
## We need to get coordinates for each of the genes
library(biomaRt)
ensembl <- useMart('ENSEMBL_MART_ENSEMBL', host='may2012.archive.ensembl.org',
                  dataset='rnorvegicus_gene_ensembl')
genes <- getBM(attributes=c('ensembl_gene_id', 'chromosome_name', 'start_position',
                           'end_position', 'strand', 'external_gene_id',
                           'gene_biotype'),
              mart=ensembl)
expr <- merge(genes, expression_lv, by='ensembl_gene_id')
# Transform to GRanges
expression.SHR <- GRanges(seqnames=paste0('chr',expr$chromosome_name),
                         ranges=IRanges(start=expr$start, end=expr$end),
                         strand=expr$strand, name=expr$external_gene_id,
                         biotype=expr$gene_biotype,
                         expression=expr$expression_SHR)
# We apply an asinh transformation to reduce the effect of outliers
expression.SHR$expression <- asinh(expression.SHR$expression)
## Plot
plotExpression(model, expression.SHR) +
 theme(axis.text.x=element_text(angle=0, hjust=0.5)) +
```
## <span id="page-42-0"></span>plotGenomeBrowser 43

ggtitle('Expression of genes overlapping combinatorial states') plotExpression(model, expression.SHR, return.marks=TRUE) + ggtitle('Expression of marks overlapping combinatorial states') <span id="page-43-0"></span>plotGenomeBrowser *#' Plot a genome browser view #' #' Plot a simple genome browser view. This is useful for scripted genome browser snapshots. #' #' @param counts A* [GRanges-class](#page-0-0) *object with meta-data column 'counts'. #' @param peaklist A named list() of* [GRanges-class](#page-0-0) *objects containing peak coordinates. #' @param chr,start,end Chromosome, start and end coordinates for the plot. #' @param countcol A character giving the color for the counts. #' @param peakcols A character vector with colors for the peaks in* peaklist*. #' @param style One of* c('peaks', 'density')*. #' @param peakTrackHeight Relative height of the tracks given in* peaklist *compared to the* counts*. #' @return A* [ggplot](#page-0-0) *object. #' @examples #'## Get an example multiHMM ## #'file <- system.file("data","multivariate\_modecombinatorial\_condition-SHR.RData", #' package="chromstaR") #'model <- get(load(file)) #'## Plot genome browser snapshot #'bins <- model\$bins #'bins\$counts <- model\$bins\$counts.rpkm[,1] #'plotGenomeBrowser(counts=bins, peaklist=model\$peaks, #' chr='chr12', start=1, end=1e6) #' plotGenomeBrowser2 <- function(counts, peaklist=NULL, chr, start, end, countcol='black', peakcols=NULL, style='peaks', peakTrackHeight=5) ## Select ranges to plot ranges2plot <- reduce(counts[counts@seqnames == chr & start(counts) >= start & start(counts) <= end]) ## Counts counts <- subsetByOverlaps(counts, ranges2plot) if (style == 'peaks') df <- data.frame(x=(start(counts)+end(counts))/2, counts=counts\$counts) # plot triangles centered at middle of the bin ggplt <- ggplot(df) + geom\_area(aes\_string(x='x', y='counts')) + theme(panel.grid = element\_blank(), panel.background = element\_blank(), axis.text.x = element\_blank(), axis.title = element\_blank(), axis.ticks.x = element\_blank(), axis.line = element\_blank()) maxcounts <- max(counts\$counts) ggplt < ggplt + scale\_y\_continuous(breaks=c(0, maxcounts)) else if (style == 'density') df <- data.frame(xmin=start(counts), xmax=end(counts), counts=counts\$counts) ggplt <- ggplot(df) + geom\_rect(aes\_string(xmin='xmin', xmax='xmax', ymin=0, ymax=4, alpha='counts')) + theme(panel.grid = element\_blank(), panel.background = element\_blank(), axis.text = element\_blank(), axis.title = element\_blank(), axis.ticks = element\_blank(), axis.line = element\_blank()) else stop("Unknown value '", style, "' for parameter 'style'. Must be one of c('peaks', 'density').") ## Peaks if (!is.null(peaklist)) if (is.null(peakcols)) peakcols <- getDistinctColors(length(peaklist)) for (i1 in 1:length(peaklist)) p <- peakTrack-Height peaks <- subsetByOverlaps(peaklist[[i1]], ranges2plot) if (length(peaks) > 0) df <- data.frame(start=start(peaks), end=end(peaks), ymin=-p\*i1, ymax=-p\*i1+0.9\*p) ggplt <- ggplt + geom\_rect(data=df, mapping=aes\_string(xmin='start', xmax='end', ymin='ymin', ymax='ymax'), col=peakcols[i1], fill=peakcols[i1]) trackname <- names(peaklist)[i1] df < data.frame(x=start(counts)[1], y=-p\*i1+0.5\*p, label=trackname) ggplt*  $\lt$ - *ggplt* + *geom\_text(data=df, mapping=aes\_string(x='x', y='y', label='label'), vjust=0.5, hjust=0.5, col=peakcols[i1]) return(ggplt) Plot a genome browser view*

#### <span id="page-44-0"></span>plotGenomeBrowser 45

## Description

Plot a simple genome browser view of [chromstaR-objects](#page-17-1). This is useful for scripted genome browser snapshots.

## Usage

```
plotGenomeBrowser(model, chr, start, end, style = "peaks", peakHeight = 0.2,
 peakColor = "blue", same.yaxis = TRUE)
```
#### Arguments

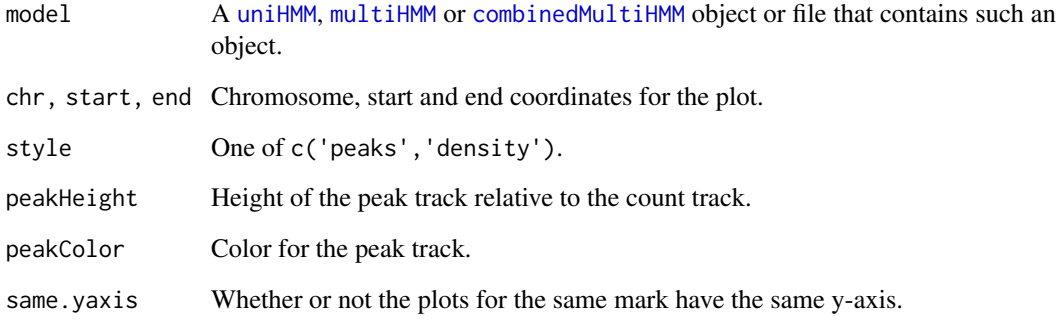

#### Value

A list() of [ggplot](#page-0-0) objects.

```
## Get an example uniHMM ##
file <- system.file("data","H3K27me3-BN-rep1.RData", package="chromstaR")
model <- get(load(file))
plotGenomeBrowser(model, chr='chr12', start=1, end=1e6, style='peaks',
                 peakHeight=0.1)
## Get an example multiHMM ##
file <- system.file("data","multivariate_mode-combinatorial_condition-SHR.RData",
                    package="chromstaR")
model <- get(load(file))
plotGenomeBrowser(model, chr='chr12', start=1, end=1e6, style='peaks',
                 peakHeight=0.1)
## Get an example combinedMultiHMM ##
file <- system.file("data","combined_mode-differential.RData",
                    package="chromstaR")
model <- get(load(file))
plotlist <- plotGenomeBrowser(model, chr='chr12', start=1, end=1e6, style='peaks',
                 peakHeight=0.1)
```
<span id="page-45-1"></span><span id="page-45-0"></span>

#### Description

Plot a histogram of binned read counts with fitted mixture distributions from a [uniHMM](#page-60-1) object.

## Usage

```
plotHistogram(model, state = NULL, chromosomes = NULL, start = NULL,
 end = NULL, linewidth = 1)
```
## Arguments

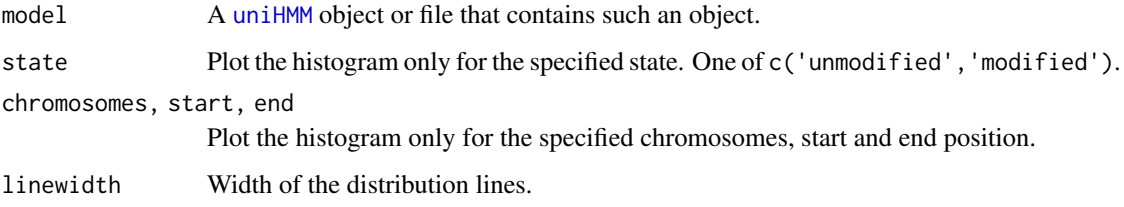

## Value

A [ggplot](#page-0-0) object.

## See Also

## [plotting](#page-46-1)

```
## Get an example BAM file with ChIP-seq reads
file <- system.file("extdata", "euratrans",
                      "lv-H3K27me3-BN-male-bio2-tech1.bam",
                       package="chromstaRData")
## Bin the BED file into bin size 1000bp
data(rn4_chrominfo)
data(experiment_table)
binned <- binReads(file, experiment.table=experiment_table,
                  assembly=rn4_chrominfo, binsizes=1000,
                  stepsizes=500, chromosomes='chr12')
plotHistogram(binned)
## Fit the univariate Hidden Markov Model
hmm <- callPeaksUnivariate(binned, max.time=60, eps=1)
## Check if the fit is ok
plotHistogram(hmm)
```
<span id="page-46-0"></span>plotHistograms *Histograms of binned read counts with fitted mixture distribution*

#### Description

Plot histograms of binned read counts with fitted mixture distributions from a [multiHMM](#page-39-1) object.

#### Usage

```
plotHistograms(model, ...)
```
#### Arguments

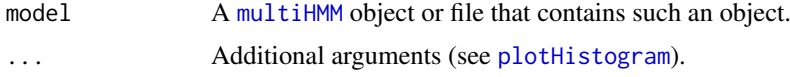

## Value

A [ggplot](#page-0-0) object.

## See Also

[plotting](#page-46-1)

<span id="page-46-1"></span>plotting *chromstaR plotting functions*

## Description

This page provides an overview of all **[chromstaR](#page-2-1)** plotting functions.

#### Details

Plotting functions that work on [uniHMM](#page-60-1) objects:

[plotHistogram](#page-45-1) Read count histogram with fitted mixture distributions.

Plotting functions that work on [multiHMM](#page-39-1) objects:

[heatmapCountCorrelation](#page-35-1) Heatmap of read count correlations.

[heatmapTransitionProbs](#page-36-1) Heatmap of transition probabilities of the Hidden Markov Model.

[heatmapCombinations](#page-34-1) Binary presence/absence pattern of combinatorial states.

[plotExpression](#page-40-1) Boxplot of expression values that overlap combinatorial states.

Plotting functions that work on [multiHMM](#page-39-1) and [combinedMultiHMM](#page-20-1) objects:

[heatmapCountCorrelation](#page-35-1) Heatmap of read count correlations.

[plotEnrichCountHeatmap](#page-25-1) Heatmap of read counts around annotation.

[plotEnrichment](#page-25-1) Enrichment of combinatorial states around annotation.

[plotFoldEnrichHeatmap](#page-25-1) Enrichment of combinatorial states at multiple annotations. [plotExpression](#page-40-1) Boxplot of expression values that overlap combinatorial states.

Other plotting functions:

[heatmapCombinations](#page-34-1) Binary presence/absence pattern of combinatorial states.

print.combinedMultiHMM

*Print combinedMultiHMM object*

## Description

Print combinedMultiHMM object

## Usage

## S3 method for class 'combinedMultiHMM'  $print(x, \ldots)$ 

## Arguments

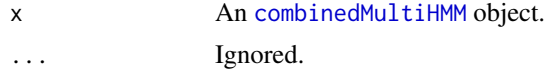

## Value

An invisible NULL.

print.multiHMM *Print multiHMM object*

## Description

Print multiHMM object

## Usage

## S3 method for class 'multiHMM'  $print(x, \ldots)$ 

#### Arguments

x An [multiHMM](#page-39-1) object. ... Ignored.

## Value

An invisible NULL.

<span id="page-47-0"></span>

<span id="page-48-0"></span>print.uniHMM *Print uniHMM object*

## Description

Print uniHMM object

## Usage

## S3 method for class 'uniHMM'  $print(x, \ldots)$ 

## Arguments

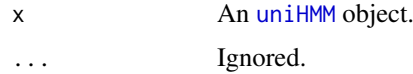

## Value

An invisible NULL.

<span id="page-48-1"></span>readBamFileAsGRanges *Import BAM file into GRanges*

## Description

Import aligned reads from a BAM file into a [GRanges-class](#page-0-0) object.

## Usage

```
readBamFileAsGRanges(bamfile, bamindex = bamfile, chromosomes = NULL,
 pairedEndReads = FALSE, remove.duplicate.reads = FALSE, min.mapq = 10,
 max.fragment.width = 1000, blacklist = NULL, what = "mapq")
```
## Arguments

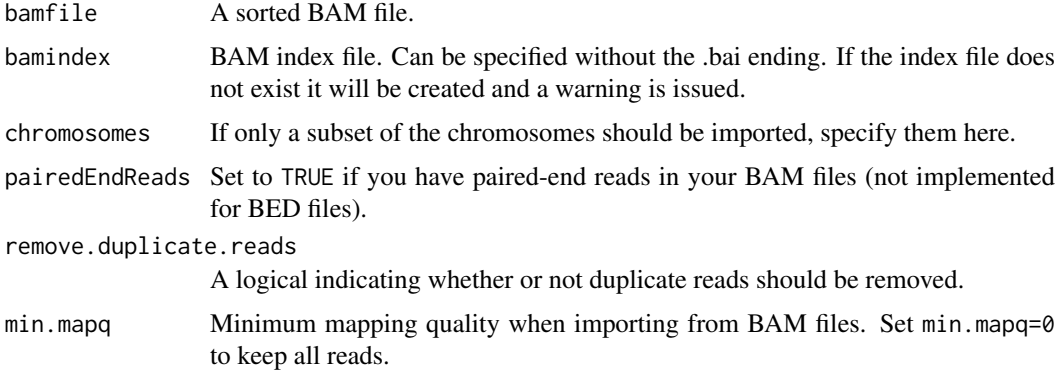

<span id="page-49-0"></span>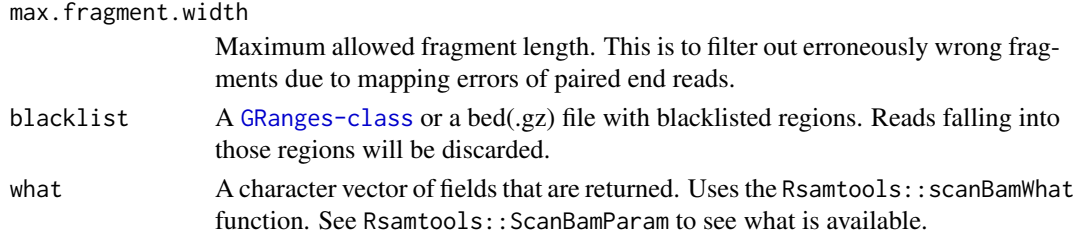

A [GRanges-class](#page-0-0) object containing the reads.

## Examples

```
## Get an example BAM file with ChIP-seq reads
bamfile <- system.file("extdata", "euratrans", "lv-H3K4me3-BN-female-bio1-tech1.bam",
                      package="chromstaRData")
## Read the file into a GRanges object
reads <- readBamFileAsGRanges(bamfile, chromosomes='chr12', pairedEndReads=FALSE,
                   min.mapq=10, remove.duplicate.reads=TRUE)
print(reads)
```
<span id="page-49-1"></span>readBedFileAsGRanges *Import BED file into GRanges*

## Description

Import aligned reads from a BED file into a [GRanges-class](#page-0-0) object.

#### Usage

```
readBedFileAsGRanges(bedfile, assembly, chromosomes = NULL,
 remove.duplicate.reads = FALSE, min.mapq = 10,
 max.fragment.width = 1000, blacklist = NULL)
```
## Arguments

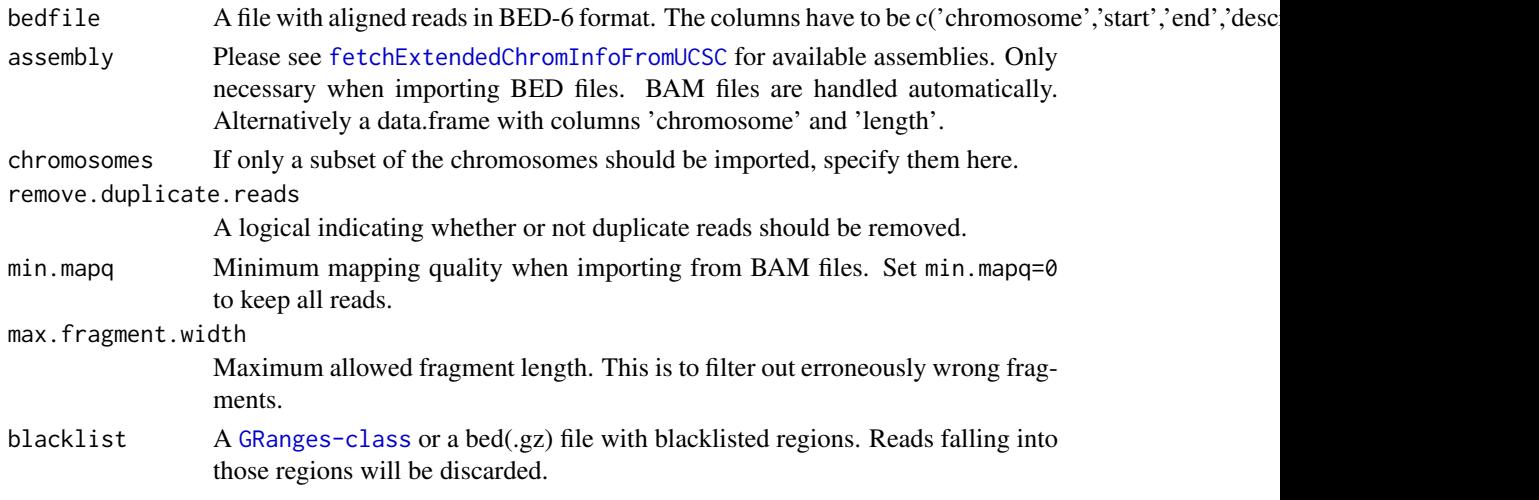

#### <span id="page-50-0"></span>readConfig 51

#### Value

A [GRanges-class](#page-0-0) object containing the reads.

#### Examples

```
## Get an example BED file with single-cell-sequencing reads
bedfile <- system.file("extdata", "liver-H3K4me3-BN-male-bio2-tech1.bed.gz",
                       package="chromstaRData")
## Read the file into a GRanges object
data(rn4_chrominfo)
reads <- readBedFileAsGRanges(bedfile, assembly=rn4_chrominfo, chromosomes='chr12',
                    min.mapq=10, remove.duplicate.reads=TRUE)
print(reads)
```
readConfig *Read chromstaR configuration file*

#### Description

Read a chromstaR configuration file into a list structure. The configuration file has to be specified in INI format. R expressions can be used and will be evaluated.

#### Usage

```
readConfig(configfile)
```
#### Arguments

configfile Path to the configuration file

#### Value

A list with one entry for each element in configfile.

#### Author(s)

Aaron Taudt

readCustomBedFile *Read bed-file into GRanges*

#### Description

This is a simple convenience function to read a bed(.gz)-file into a [GRanges-class](#page-0-0) object. The bed-file is expected to have the following fields: chromosome, start, end, name, score, strand.

## Usage

```
readCustomBedFile(bedfile, col.names = c("chromosome", "start", "end", "name",
  "score", "strand"), col.classes = NULL, skip = 0,
  chromosome.format = "NCBI", sep = "")
```
## <span id="page-51-0"></span>Arguments

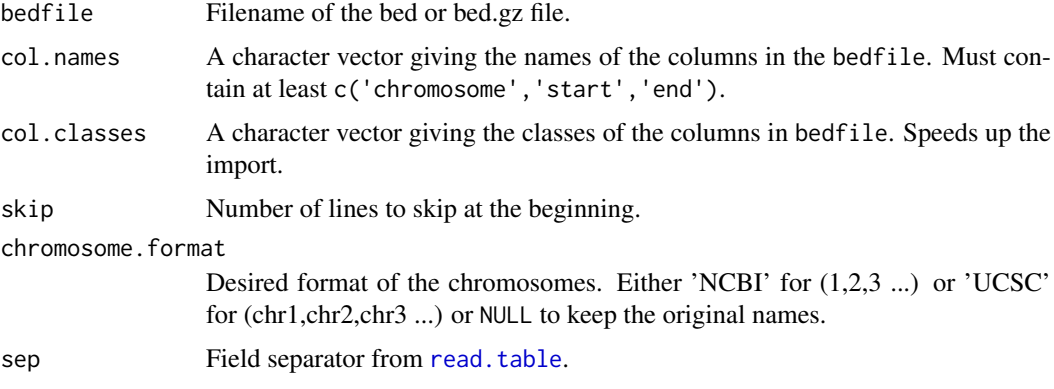

## Value

A [GRanges-class](#page-0-0) object with the contents of the bed-file.

## Author(s)

Aaron Taudt

## Examples

```
## Get an example BED file
bedfile <- system.file("extdata", "liver-H3K4me3-BN-male-bio2-tech1.bed.gz",
                       package="chromstaRData")
## Import the file and skip the first 10 lines
data <- readCustomBedFile(bedfile, skip=10)
```
removeCondition *Remove condition from model*

## Description

Remove a condition from a [combinedMultiHMM](#page-20-1) object.

## Usage

```
removeCondition(model, conditions)
```
## Arguments

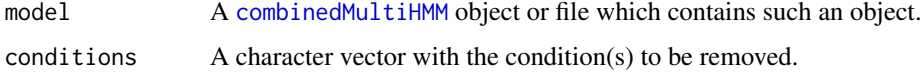

## Value

The input [combinedMultiHMM](#page-20-1) object with specified conditions removed.

#### <span id="page-52-0"></span>scanBinsizes 53

#### Examples

```
## Get an example HMM
file <- system.file("data","combined_mode-differential.RData",
                    package="chromstaR")
model <- get(load(file))
## Print available conditions
print(unique(model$info$condition))
## Remove condition SHR
new.model <- removeCondition(model, conditions='SHR')
```
scanBinsizes *Find the best bin size for a given dataset*

#### Description

Use simulations to find the best bin size among a set of input files. There is no guarantee that the bin size will be the best for your data, since it is only "best" in terms of fewest miscalls for simulated data. However, it can give you a hint what bin size to choose.

#### Usage

```
scanBinsizes(files.binned, outputfolder, chromosomes = "chr10", eps = 0.01,
 max.iter = 100, max.time = 300, repetitions = 3,
 plot.progress = FALSE)
```
## Arguments

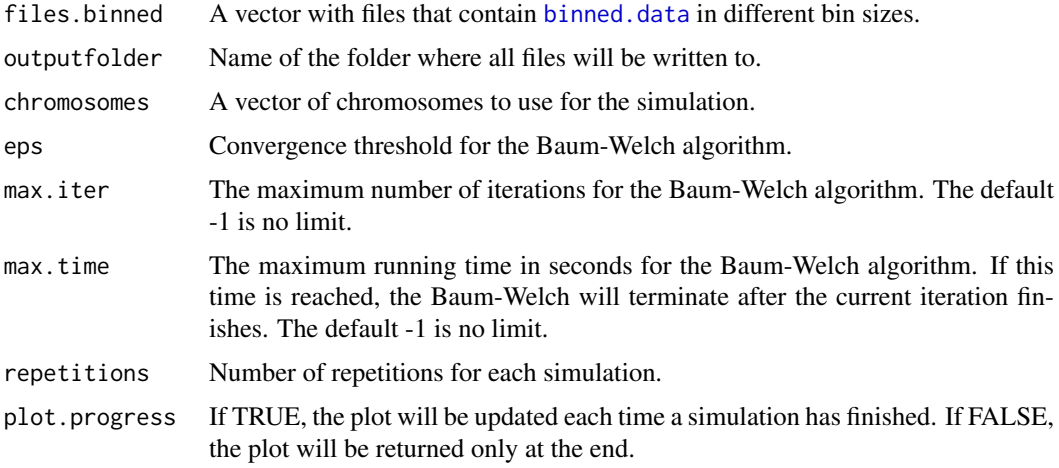

## Details

The function first runs [callPeaksUnivariate](#page-8-1) on the given binned.data files. From the estimated parameters it generates simulated data and calls the peaks on this simulated data. Because the data is simulated, the fraction of miscalls can be precisely calculated.

<span id="page-53-0"></span>A [ggplot](#page-0-0) object with a bar plot of the number of miscalls dependent on the bin size.

## Author(s)

Aaron Taudt

scores *chromstaR scores*

## Description

Various scores used in [chromstaR](#page-2-1).

## Usage

```
differentialScoreMax(mat, info, FUN = "-")
```

```
differentialScoreSum(mat, info, FUN = "-")
```
## Arguments

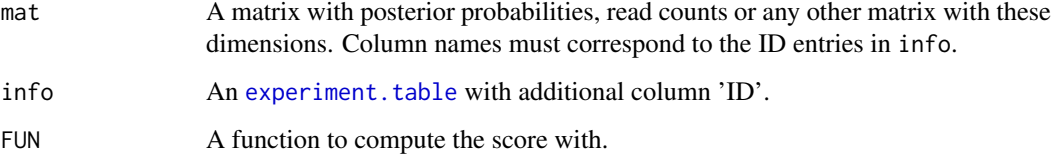

## Value

A numeric vector.

#### Functions

- differentialScoreMax: Maximum differential score. Values are between 0 and 1. A value of 1 means that at least one mark is maximally different between conditions.
- differentialScoreSum: Additive differential score. Values are between 0 and N, where N is the number of marks. A value around 1 means that approximately 1 mark is different, a value of 2 means that 2 marks are different etc.

#### Author(s)

Aaron Taudt

<span id="page-54-0"></span>simulateMultivariate *Simulate multivariate data*

## Description

Simulate known states, read counts and read coordinates using a multivariate Hidden Markov Model.

## Usage

```
simulateMultivariate(bins, transition, emissions, weights, correlationMatrices,
 combstates, IDs, fragLen = 50)
```
#### Arguments

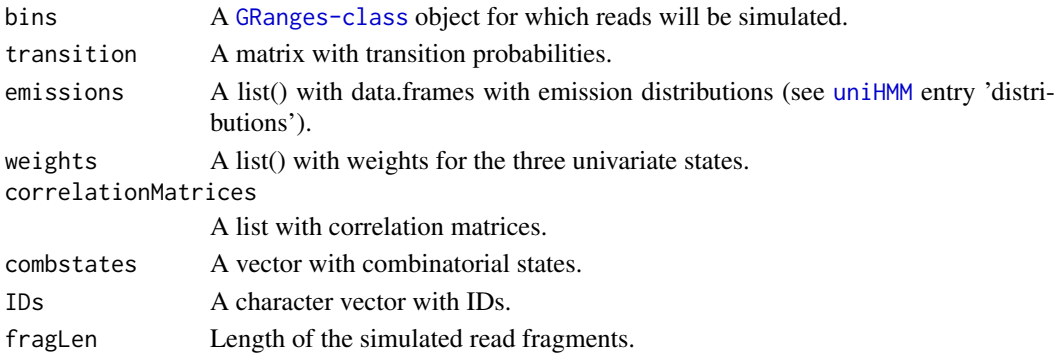

#### Value

A list() with entries \$bins containing the simulated states and read count, \$reads with simulated read coordinates.

simulateReadsFromCounts

*Simulate read coordinates*

## Description

Simulate read coordinates using read counts as input.

## Usage

```
simulateReadsFromCounts(bins, fragLen = 50)
```
## Arguments

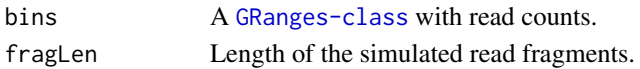

## Value

A [GRanges-class](#page-0-0) with read coordinates.

<span id="page-55-0"></span>simulateUnivariate *Simulate univariate data*

## Description

Simulate known states, read counts and read coordinates using a univariate Hidden Markov Model with three states ("zero-inflation", "unmodified" and "modified").

## Usage

```
simulateUnivariate(bins, transition, emission, fragLen = 50)
```
#### Arguments

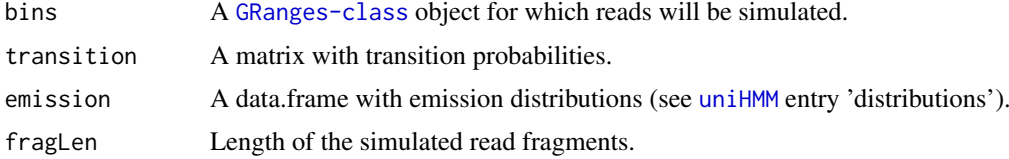

## Value

A list with entries \$bins containing the simulated states and read count, \$reads with simulated read coordinates and \$transition and \$emission.

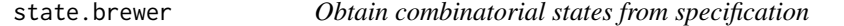

#### Description

This function returns all combinatorial (decimal) states that are consistent with a given abstract specification.

## Usage

```
state.brewer(replicates = NULL, differential.states = FALSE, min.diff = 1,
 common.states = FALSE, conditions = NULL, tracks2compare = NULL,
 sep = "+", statespec = NULL, diffstatespec = NULL,exclusive.table = NULL, binary.matrix = NULL)
```
## Arguments

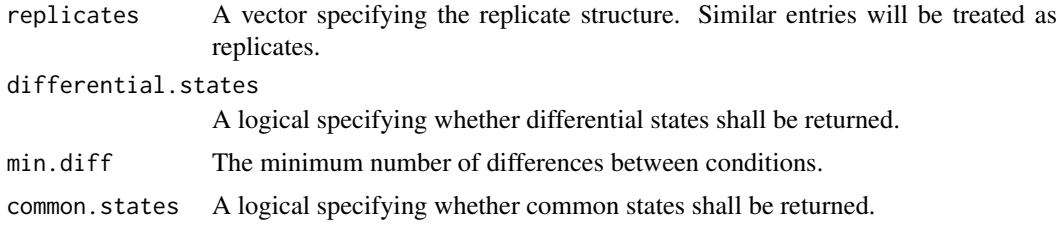

<span id="page-56-0"></span>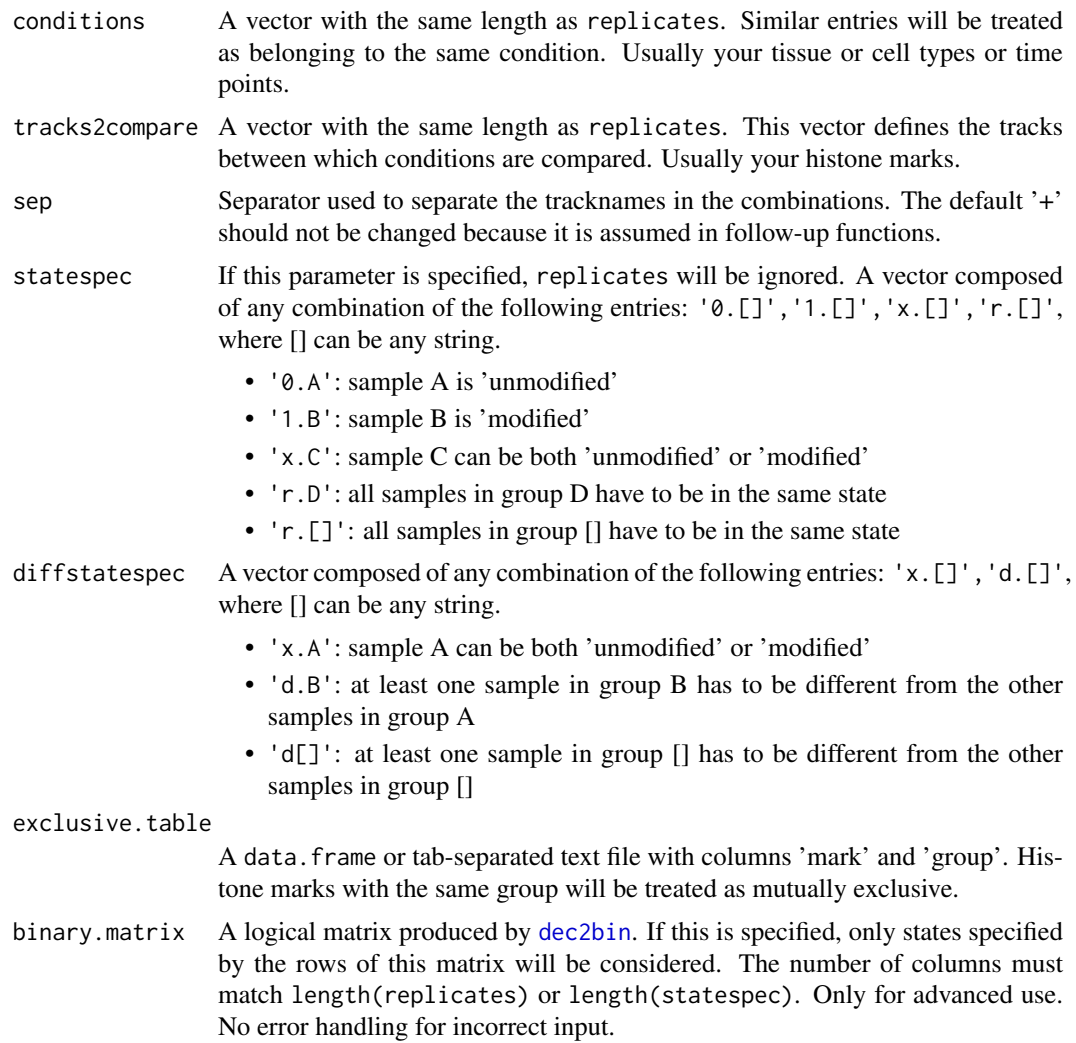

## Details

The binary modification state (unmodified=0 or modified=1) of multiple ChIP-seq samples defines a (decimal) combinatorial state such as:

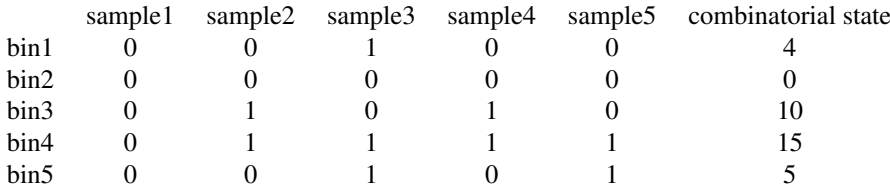

## Value

A data.frame with combinations and their corresponding (decimal) combinatorial states.

## Author(s)

Aaron Taudt, David Widmann

## Examples

```
# Get all combinatorial states where sample1=0, sample2=1, sample3=(0 or 1),
# sample4=sample5
chromstaR:::state.brewer(statespec=c('0.A','1.B','x.C','r.D','r.D'))
# Get all combinatorial states where sample1=sample2=sample3, sample4=sample5
chromstaR:::state.brewer(statespec=c('r.A','r.A','r.A','r.B','r.B'))
# Get all combinatorial states where sample1=sample5, sample2=sample3=1,
# sample4=(0 or 1)
chromstaR:::state.brewer(statespec=c('r.A','1.B','1.C','x.D','r.A'))
```
<span id="page-57-1"></span>

```
stateBrewer Obtain combinatorial states from experiment table
```
## Description

This function computes combinatorial states from an [experiment.table](#page-27-1).

## Usage

```
stateBrewer(experiment.table, mode, differential.states = FALSE,
  common.states = FALSE, exclusive.table = NULL, binary.matrix = NULL)
```
#### Arguments

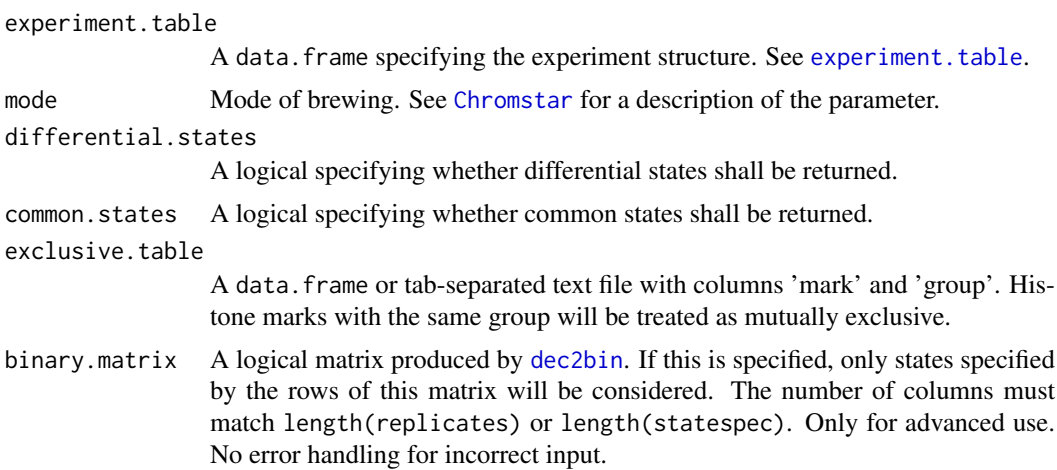

## Details

The binary modification state (unmodified=0 or modified=1) of multiple ChIP-seq samples defines a (decimal) combinatorial state such as:

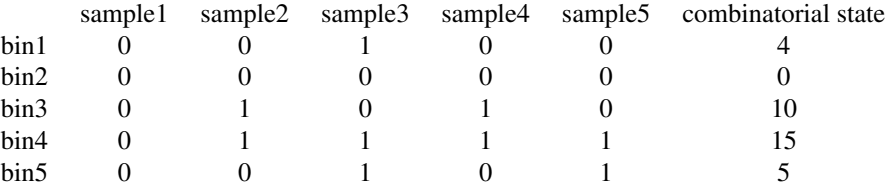

<span id="page-57-0"></span>

#### <span id="page-58-0"></span>subsample 59

## Value

A data.frame with combinations and their corresponding (decimal) combinatorial states.

#### Author(s)

Aaron Taudt

## Examples

```
## Construct an experiment table
data(experiment_table)
print(experiment_table)
## Construct combinatorial states
stateBrewer(experiment_table, mode='combinatorial')
stateBrewer(experiment_table, mode='differential')
stateBrewer(experiment_table, mode='full', common.states=TRUE)
## Exclude states with exclusive.table
excl <- data.frame(mark=c('H3K4me3','H3K27me3'),
                             group=c(1,1))
stateBrewer(experiment_table, mode='full', exclusive.table=excl)
```
#### subsample *Normalize read counts*

#### Description

Normalize read counts to a given read depth. Reads counts are randomly removed from the input to match the specified read depth.

#### Usage

subsample(binned.data, sample.reads)

## Arguments

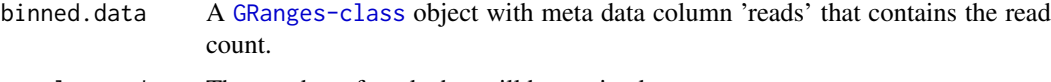

sample.reads The number of reads that will be retained.

## Value

A [GRanges-class](#page-0-0) object with downsampled read counts.

## Author(s)

Aaron Taudt

<span id="page-59-0"></span>transitionFrequencies *Transition frequencies of combinatorial states*

#### Description

Get a table of transition frequencies between combinatorial states of different [multiHMM](#page-39-1)s.

#### Usage

```
transitionFrequencies(multi.hmms = NULL, combined.hmm = NULL,
 zero.states = "[]", combstates = NULL)
```
## Arguments

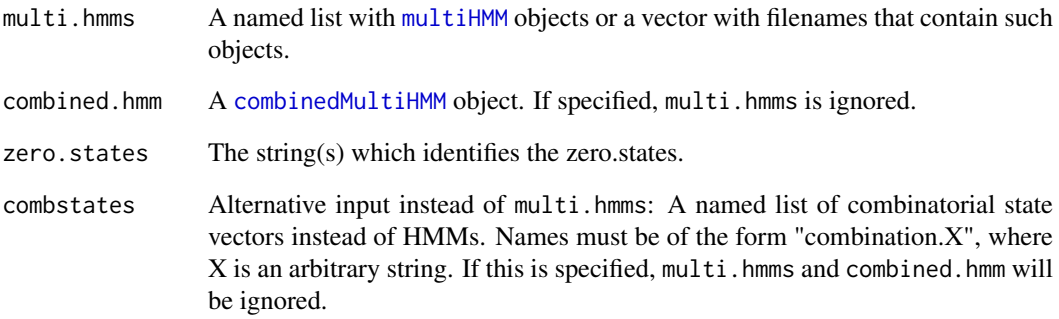

## Value

A data.frame with transition frequencies.

## Author(s)

Aaron Taudt

```
## Get an example combinedMultiHMM
file <- system.file("data","combined_mode-differential.RData",
                   package="chromstaR")
model <- get(load(file))
freqs <- transitionFrequencies(combined.hmm=model)
freqs$table
```
<span id="page-60-1"></span><span id="page-60-0"></span>

## Description

The univariate HMM object is output of the function [callPeaksUnivariate](#page-8-1) and is a list() with various entries. The class() attribute of this list was set to "uniHMM". For a given hmm, the entries can be accessed with the list operators 'hmm[[]]' or 'hmm\$'.

## Value

A list() with the following entries:

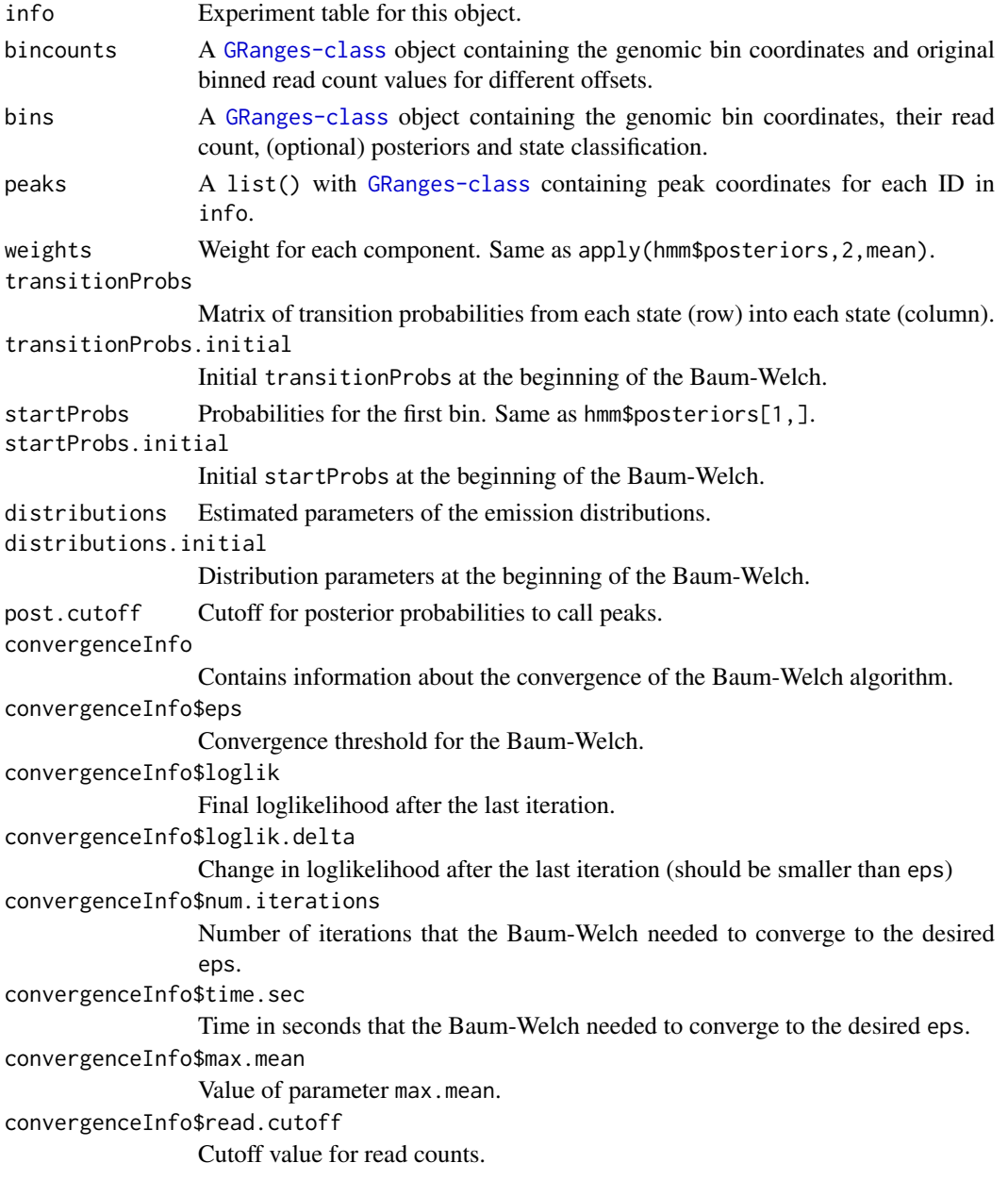

#### See Also

[callPeaksUnivariate](#page-8-1), [multiHMM](#page-39-1), [combinedMultiHMM](#page-20-1)

unis2pseudomulti *Combine univariate HMMs to a multivariate HMM*

#### Description

Combine multiple [uniHMM](#page-60-1)s to a [multiHMM](#page-39-1) without running [callPeaksMultivariate](#page-4-1). This should only be done for comparison purposes.

#### Usage

```
unis2pseudomulti(hmms)
```
#### Arguments

hmms A named list of [uniHMM](#page-60-1) objects. Names will be used to generate the combinations.

#### Details

Use this function if you want to combine ChIP-seq samples without actually running a multivariate Hidden Markov Model. The resulting object will be of class [multiHMM](#page-39-1) but will not be truly multivariate.

## Value

A [multiHMM](#page-39-1) object.

#### Author(s)

Aaron Taudt

```
# Get example BAM files for 2 different marks in hypertensive rat (SHR)
file.path <- system.file("extdata","euratrans", package='chromstaRData')
files <- list.files(file.path, full.names=TRUE, pattern='SHR.*bam$')[c(1,4)]
# Bin the data
data(rn4_chrominfo)
binned.data <- list()
for (file in files) {
binned.data[[basename(file)]] <- binReads(file, binsizes=1000, stepsizes=500,
                                           assembly=rn4_chrominfo, chromosomes='chr12')
}
# Obtain the univariate fits
models <- list()
for (i1 in 1:length(binned.data)) {
models[[i1]] <- callPeaksUnivariate(binned.data[[i1]], max.time=60, eps=1)
}
## Combine the univariate HMMs without fitting a multivariate HMM
names(models) <- c('H3K27me3','H3K4me3')
```
<span id="page-61-0"></span>

#### <span id="page-62-0"></span>variableWidthBins 63

```
pseudo.multi.HMM <- unis2pseudomulti(models)
## Compare frequencies with real multivariate HMM
exp <- data.frame(file=files, mark=c("H3K27me3","H3K4me3"),
                 condition=rep("SHR",2), replicate=c(1,1), pairedEndReads=FALSE,
                 controlFiles=NA)
states <- stateBrewer(exp, mode='combinatorial')
real.multi.HMM <- callPeaksMultivariate(models, use.states=states, eps=1, max.time=60)
genomicFrequencies(real.multi.HMM)
genomicFrequencies(pseudo.multi.HMM)
```
<span id="page-62-1"></span>variableWidthBins *Make variable-width bins*

## Description

Make variable-width bins based on a reference BAM file. This can be a simulated file (produced by TODO: insert link and aligned with your favourite aligner) or a real reference.

#### Usage

```
variableWidthBins(reads, binsizes, chromosomes = NULL)
```
#### Arguments

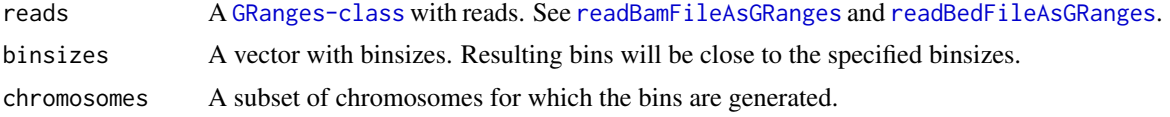

#### Details

Variable-width bins are produced by first binning the reference BAM file with fixed-width bins and selecting the desired number of reads per bin as the (non-zero) maximum of the histogram. A new set of bins is then generated such that every bin contains the desired number of reads.

#### Value

A list() of [GRanges-class](#page-0-0) objects with variable-width bins.

#### Author(s)

Aaron Taudt

```
## Get an example BAM file with ChIP-seq reads
bamfile <- system.file("extdata", "euratrans", "lv-H3K4me3-BN-female-bio1-tech1.bam",
                      package="chromstaRData")
## Read the file into a GRanges object
reads <- readBamFileAsGRanges(bamfile, chromosomes='chr12', pairedEndReads=FALSE,
                    min.mapq=10, remove.duplicate.reads=TRUE)
## Make variable-width bins of size 1000bp
bins <- variableWidthBins(reads, binsizes=1000)
```
<span id="page-63-0"></span>64 zinbinom

```
## Plot the distribution of binsizes
hist(width(bins[['1000']]), breaks=50)
```
writeConfig *Write chromstaR configuration file*

## Description

Write a chromstaR configuration file from a list structure.

## Usage

```
writeConfig(conf, configfile)
```
## Arguments

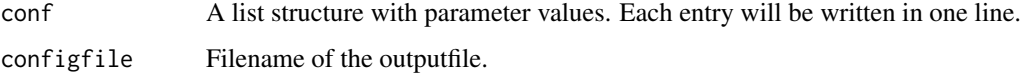

#### Value

NULL

## Author(s)

Aaron Taudt

zinbinom *The Zero-inflated Negative Binomial Distribution*

## Description

Density, distribution function, quantile function and random generation for the zero-inflated negative binomial distribution with parameters w, size and prob.

## Usage

```
dzinbinom(x, w, size, prob, mu)
pzinbinom(q, w, size, prob, mu, lower.tail = TRUE)
qzinbinom(p, w, size, prob, mu, lower.tail = TRUE)
rzinbinom(n, w, size, prob, mu)
```
#### <span id="page-64-0"></span>zinbinom 65

## Arguments

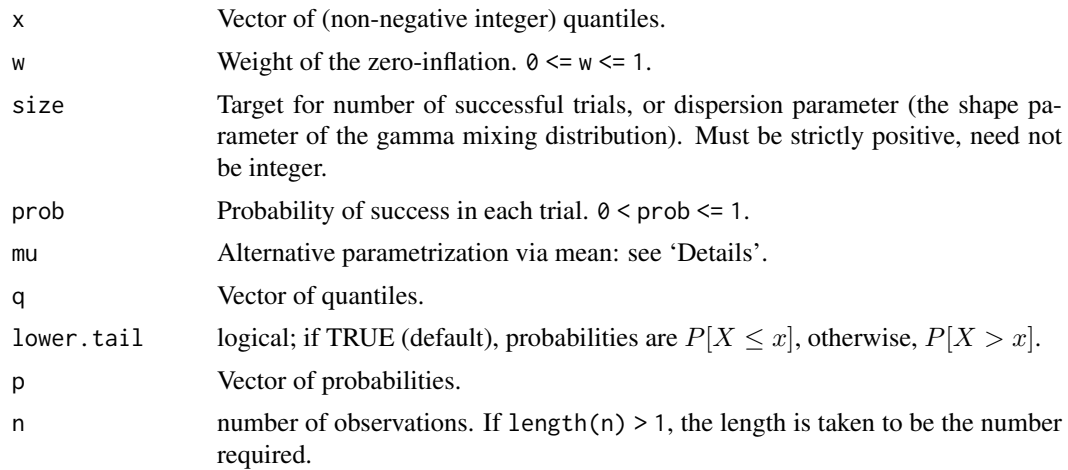

#### Details

The zero-inflated negative binomial distribution with size  $= n$  and  $prob = p$  has density

$$
p(x) = w + (1 - w) \frac{\Gamma(x + n)}{\Gamma(n)x!} p^{n} (1 - p)^{x}
$$

for  $x = 0, n > 0, 0 < p \le 1$  and  $0 \le w \le 1$ .

$$
p(x) = (1 - w) \frac{\Gamma(x + n)}{\Gamma(n)x!} p^{n} (1 - p)^{x}
$$

for  $x = 1, 2, ..., n > 0, 0 < p \le 1$  and  $0 \le w \le 1$ .

## Value

dzinbinom gives the density, pzinbinom gives the distribution function, qzinbinom gives the quantile function, and rzinbinom generates random deviates.

#### Functions

- dzinbinom: gives the density
- pzinbinom: gives the cumulative distribution function
- qzinbinom: gives the quantile function
- rzinbinom: random number generation

#### Author(s)

Matthias Heinig, Aaron Taudt

#### See Also

[Distributions](#page-0-0) for standard distributions, including [dbinom](#page-0-0) for the binomial, [dnbinom](#page-0-0) for the negative binomial, [dpois](#page-0-0) for the Poisson and [dgeom](#page-0-0) for the geometric distribution, which is a special case of the negative binomial.

# <span id="page-65-0"></span>Index

dpois, *[65](#page-64-0)*

dzinbinom *(*zinbinom*)*, [64](#page-63-0)

bamsignals, *[5](#page-4-0)* bin2dec, *[21](#page-20-0)* bin2dec *(*conversion*)*, [24](#page-23-0) binned.data, [3,](#page-2-0) *[53](#page-52-0)* binning, *[16](#page-15-0)* binning *(*binReads*)*, [4](#page-3-0) binReads, *[3](#page-2-0)*, [4](#page-3-0) callPeaksMultivariate, [5,](#page-4-0) *[8](#page-7-0)*, *[11](#page-10-0)*, *[13](#page-12-0)*, *[19](#page-18-0)*, *[40,](#page-39-0) [41](#page-40-0)*, *[62](#page-61-0)* callPeaksReplicates, *[7](#page-6-0)*, [7,](#page-6-0) *[19](#page-18-0)* callPeaksUnivariate, *[5–](#page-4-0)[8](#page-7-0)*, [9,](#page-8-0) *[19,](#page-18-0) [20](#page-19-0)*, *[53](#page-52-0)*, *[61,](#page-60-0) [62](#page-61-0)* callPeaksUnivariateAllChr, *[11](#page-10-0)*, [11](#page-10-0) changeFDR *(*changeMaxPostCutoff*)*, [13](#page-12-0) changeMaxPostCutoff, [13,](#page-12-0) *[15](#page-14-0)* changePostCutoff, *[13,](#page-12-0) [14](#page-13-0)*, [15](#page-14-0) Chromstar, *[3](#page-2-0)*, [16,](#page-15-0) *[22](#page-21-0)*, *[58](#page-57-0)* chromstaR, *[16](#page-15-0)*, *[18,](#page-17-0) [19](#page-18-0)*, *[24](#page-23-0)*, *[35](#page-34-0)*, *[37](#page-36-0)*, *[39](#page-38-0)*, *[47](#page-46-0)*, *[54](#page-53-0)* chromstaR *(*chromstaR-package*)*, [3](#page-2-0) chromstaR-objects, [18](#page-17-0) chromstaR-package, [3](#page-2-0) collapseBins, [19](#page-18-0) colors, *[34](#page-33-0)* combinatorialStates, [20](#page-19-0) combinedHMM *(*combinedMultiHMM*)*, [21](#page-20-0) combinedMultiHMM, *[13](#page-12-0)*, *[15](#page-14-0)*, *[19](#page-18-0)*, [21,](#page-20-0) *[22](#page-21-0)*, *[25,](#page-24-0) [26](#page-25-0)*, *[33](#page-32-0)*, *[36](#page-35-0)*, *[39](#page-38-0)*, *[41,](#page-40-0) [42](#page-41-0)*, *[45](#page-44-0)*, *[47,](#page-46-0) [48](#page-47-0)*, *[52](#page-51-0)*, *[60](#page-59-0)*, *[62](#page-61-0)* combineMultivariates, *[19](#page-18-0)*, *[21,](#page-20-0) [22](#page-21-0)*, [22](#page-21-0) conversion, [24](#page-23-0) cor, *[36](#page-35-0)* dbinom, *[65](#page-64-0)* dec2bin, *[21](#page-20-0)*, *[57,](#page-56-0) [58](#page-57-0)* dec2bin *(*conversion*)*, [24](#page-23-0) dgeom, *[65](#page-64-0)* differentialScoreMax *(*scores*)*, [54](#page-53-0) differentialScoreSum *(*scores*)*, [54](#page-53-0) Distributions, *[65](#page-64-0)* dnbinom, *[65](#page-64-0)*

enrichment\_analysis, [26](#page-25-0) enrichmentAtAnnotation, [25](#page-24-0) experiment.table, *[4](#page-3-0)*, *[16](#page-15-0)*, [28,](#page-27-0) *[54](#page-53-0)*, *[58](#page-57-0)* exportCombinations, *[31](#page-30-0)* exportCombinations *(*exportFiles*)*, [29](#page-28-0) exportCounts, *[31](#page-30-0)* exportCounts *(*exportFiles*)*, [29](#page-28-0) exportFiles, [29](#page-28-0) exportGRangesAsBedFile, [30](#page-29-0) exportPeaks, *[31](#page-30-0)* exportPeaks *(*exportFiles*)*, [29](#page-28-0) fetchExtendedChromInfoFromUCSC, *[4](#page-3-0)*, *[17](#page-16-0)*, *[31](#page-30-0)*, *[50](#page-49-0)* fixedWidthBins, *[5](#page-4-0)*, [31](#page-30-0) genes\_rn4, [32](#page-31-0) genomicFrequencies, [32](#page-31-0) getCombinations, [33](#page-32-0) getDistinctColors, [34](#page-33-0) getStateColors, [35](#page-34-0) ggplot, *[27](#page-26-0)*, *[35](#page-34-0)[–37](#page-36-0)*, *[44](#page-43-0)[–47](#page-46-0)*, *[54](#page-53-0)* ggplot2, *[42](#page-41-0)* GRanges-class, *[5](#page-4-0)*, *[44](#page-43-0)* heatmapCombinations, [35,](#page-34-0) *[47,](#page-46-0) [48](#page-47-0)* heatmapCountCorrelation, [36,](#page-35-0) *[47](#page-46-0)* heatmapTransitionProbs, [37,](#page-36-0) *[47](#page-46-0)* loadHmmsFromFiles, [37](#page-36-0) mergeChroms, [38](#page-37-0) model.combined, [39](#page-38-0) model.multivariate, [39](#page-38-0) model.univariate, [39](#page-38-0) multi.hmm *(*multiHMM*)*, [40](#page-39-0) multiHMM, *[6](#page-5-0)[–8](#page-7-0)*, *[13](#page-12-0)[–15](#page-14-0)*, *[19](#page-18-0)*, *[22](#page-21-0)*, *[25,](#page-24-0) [26](#page-25-0)*, *[33](#page-32-0)*, *[35](#page-34-0)[–39](#page-38-0)*, [40,](#page-39-0) *[41,](#page-40-0) [42](#page-41-0)*, *[45](#page-44-0)*, *[47,](#page-46-0) [48](#page-47-0)*, *[60](#page-59-0)*, *[62](#page-61-0)* multivariate peak calling, *[16](#page-15-0)* multivariateSegmentation, [41](#page-40-0) plotEnrichCountHeatmap, *[47](#page-46-0)* plotEnrichCountHeatmap *(*enrichment\_analysis*)*, [26](#page-25-0) plotEnrichment, *[47](#page-46-0)*

#### INDEX  $67$

plotEnrichment *(*enrichment\_analysis *)* , [26](#page-25-0) plotExpression , [41](#page-40-0) , *[47,](#page-46-0) [48](#page-47-0)* plotFoldEnrichHeatmap , *[48](#page-47-0)* plotFoldEnrichHeatmap *(*enrichment\_analysis *)* , [26](#page-25-0) plotGenomeBrowser , [43](#page-42-0) plotHistogram , [46](#page-45-0) , *[47](#page-46-0)* plotHistograms , [47](#page-46-0) plotting , *[3](#page-2-0)* , *[27](#page-26-0)* , *[35](#page-34-0) [–37](#page-36-0)* , *[42](#page-41-0)* , *[46,](#page-45-0) [47](#page-46-0)* , [47](#page-46-0) print.combinedMultiHMM , [48](#page-47-0) print.multiHMM , [48](#page-47-0) print.uniHMM,4<mark>9</mark> pzinbinom *(*zinbinom *)* , [64](#page-63-0)

qzinbinom *(*zinbinom *)* , [64](#page-63-0)

read.table , *[52](#page-51-0)* readBamFileAsGRanges , [49](#page-48-0) , *[63](#page-62-0)* readBedFileAsGRanges , *[16](#page-15-0)* , [50](#page-49-0) , *[63](#page-62-0)* readConfig , [51](#page-50-0) readCustomBedFile , [51](#page-50-0) removeCondition , [52](#page-51-0) rzinbinom *(*zinbinom *)* , [64](#page-63-0)

scanBinsizes , [53](#page-52-0) scores , [54](#page-53-0) simulateMultivariate, [55](#page-54-0) simulateReadsFromCounts , [55](#page-54-0) simulateUnivariate , [56](#page-55-0) state.brewer, [56](#page-55-0) stateBrewer, [6](#page-5-0), [58](#page-57-0) subsample , [59](#page-58-0)

transitionFrequencies , [60](#page-59-0)

uni.hmm *(*uniHMM *)* , [61](#page-60-0) uniHMM , *[5](#page-4-0) – [8](#page-7-0)* , *[11](#page-10-0)* , *[13](#page-12-0) [–15](#page-14-0)* , *[19](#page-18-0)* , *[22](#page-21-0)* , *[39](#page-38-0)* , *[41](#page-40-0)* , *[45](#page-44-0) [–47](#page-46-0)* , *[49](#page-48-0)* , *[55](#page-54-0) , [56](#page-55-0)* , [61](#page-60-0) , *[62](#page-61-0)* unis2pseudomulti , [62](#page-61-0) univariate peak calling , *[16](#page-15-0)*

variableWidthBins , *[5](#page-4-0)* , [63](#page-62-0)

writeConfig , [64](#page-63-0)

zinbinom , [64](#page-63-0)